<span id="page-0-0"></span>**1 [attributes](#page-3-0) [backends](#page-5-0) [bibtex](#page-7-0) [blobs](#page-8-0) [boolean](#page-9-0) buffers builders caches caches caches caches caches caches caches caches caches caches caches caches caches caches caches caches caches caches caches caches caches c [callbacks](#page-14-0) [catcodes](#page-15-0) [characters](#page-16-0) [chemicals](#page-17-0) [commands](#page-18-0) [containers](#page-25-0) context [converters](#page-26-0) [coroutine](#page-27-0) [ctxrunner](#page-28-0) [debug](#page-29-0) [dir](#page-30-0) [directives](#page-31-0) [document](#page-32-0) documentdata [environment](#page-33-0) [epdf](#page-34-0) [experiments](#page-35-0)** [figures](#page-36-0) [file](#page-37-0) [floats](#page-38-0) **[fontloader](#page-40-0) [fonts](#page-41-0) global [graphics](#page-46-0) [gzip](#page-47-0) [img](#page-48-0) [interactions](#page-49-0) [interfaces](#page-50-0) [io](#page-51-0) [job](#page-52-0) [lang](#page-54-0) [languages](#page-55-0) [layouts](#page-56-0) [lfs](#page-57-0) [libraries](#page-58-0) [lmx](#page-59-0) [logs](#page-60-0) [lpdf](#page-61-0) [lpeg](#page-62-0) [ltn12](#page-63-0) [lua](#page-64-0) [luatex](#page-65-0) [lxml](#page-66-0) [math](#page-68-0) [mathematics](#page-69-0) [md5](#page-70-0) [metapost](#page-71-0) [mime](#page-72-0) moduledata modules [mplib](#page-73-0) [noads](#page-74-0) [node](#page-75-0) [nodes](#page-76-0) [number](#page-79-0) [os](#page-80-0) [package](#page-81-0) parametersets [pdf](#page-82-0) [physics](#page-83-0) [profiler](#page-86-0) [regimes](#page-87-0) [resolvers](#page-88-0) [scripts](#page-90-0) [set](#page-91-0) [socket](#page-92-0) [sorters](#page-93-0) [statistics](#page-94-0) [status](#page-95-0) [storage](#page-96-0) [streams](#page-97-0)** [string](#page-98-0) [structures](#page-99-0) tabl **[texconfig](#page-107-0) [texio](#page-108-0) [token](#page-109-0) [tokens](#page-110-0) [tracers](#page-111-0) [trackers](#page-112-0) [typesetters](#page-113-0) [unicode](#page-115-0) [url](#page-116-0) [utilities](#page-117-0) [visualizers](#page-119-0) [xml](#page-120-0) [zip](#page-123-0) [zlib](#page-124-0)**

# **ConTEXt MkIV**

# <span id="page-1-0"></span>global (alias: \_G)

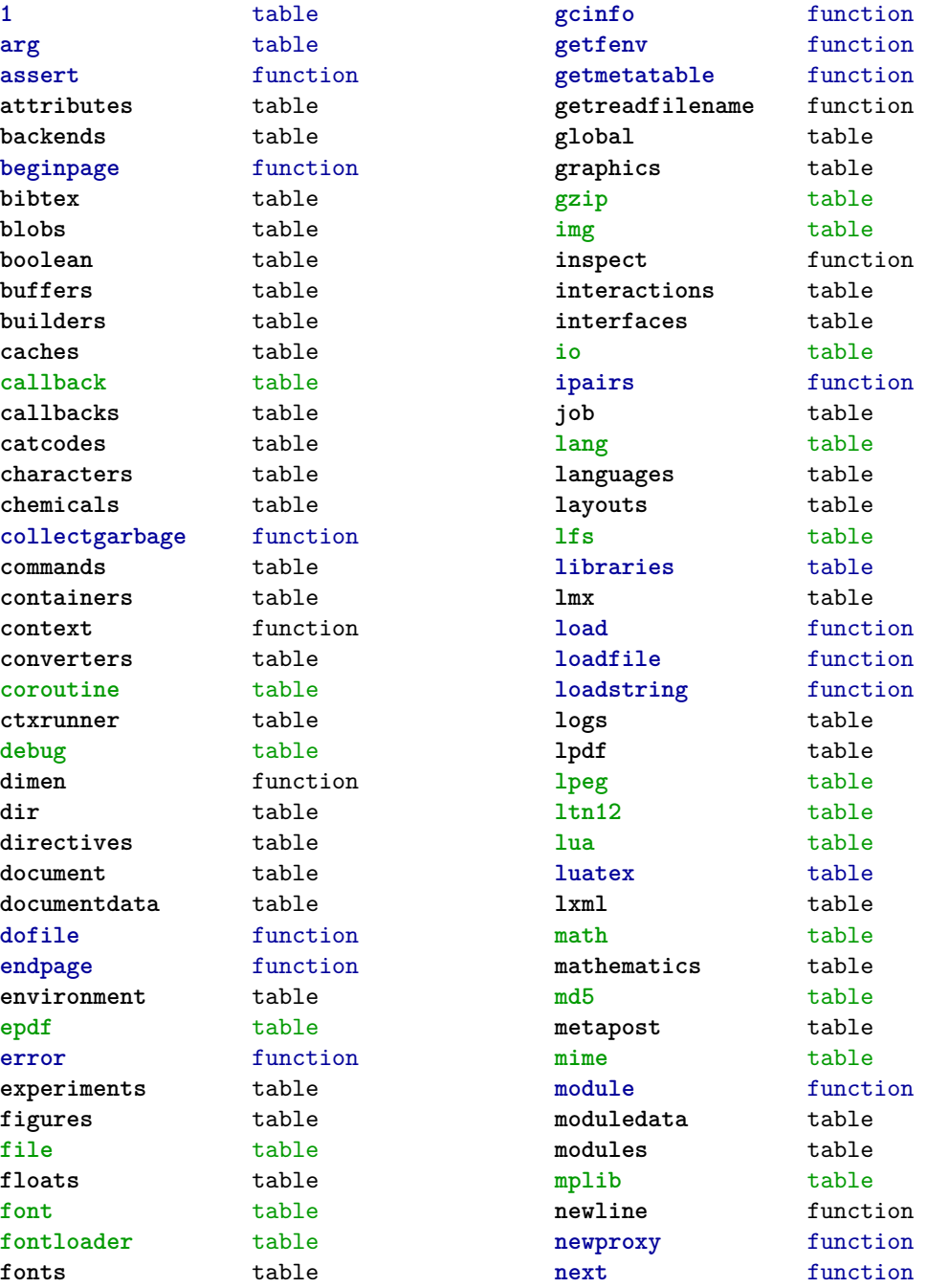

<span id="page-2-0"></span>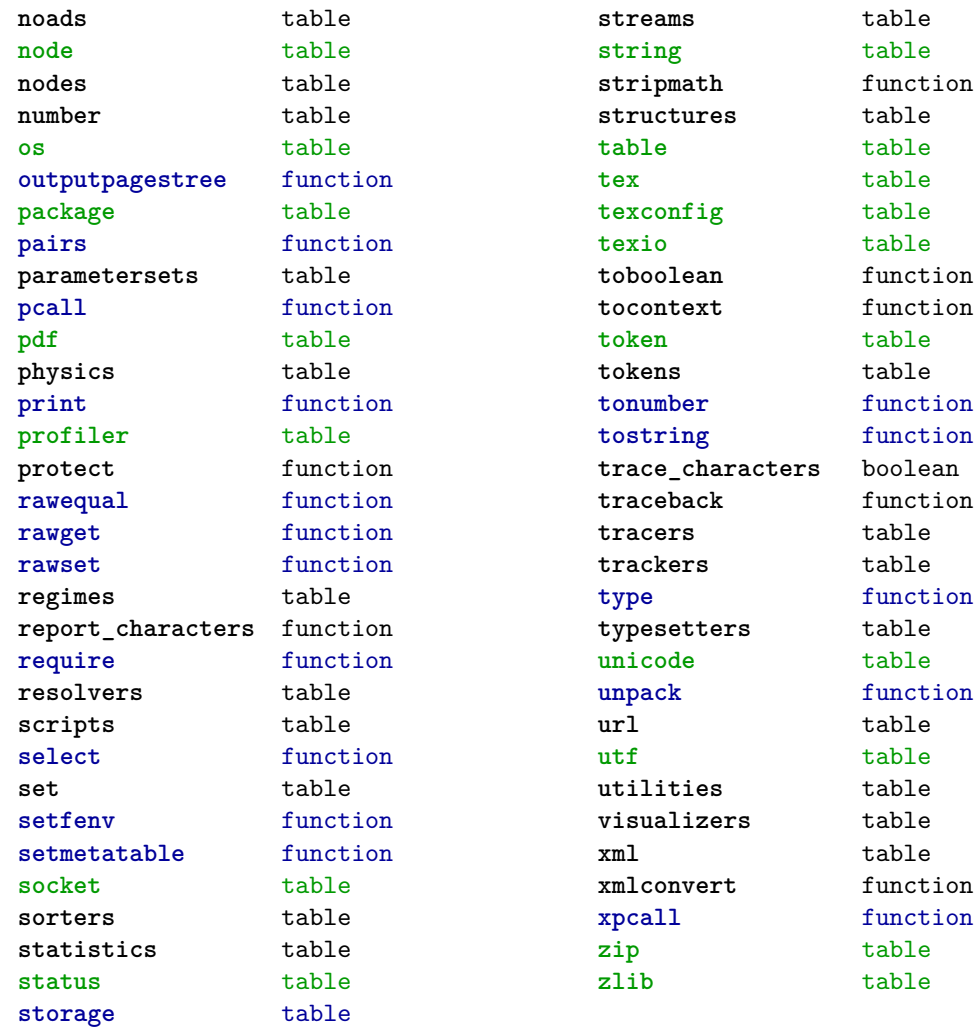

# <span id="page-3-0"></span>attributes (context)

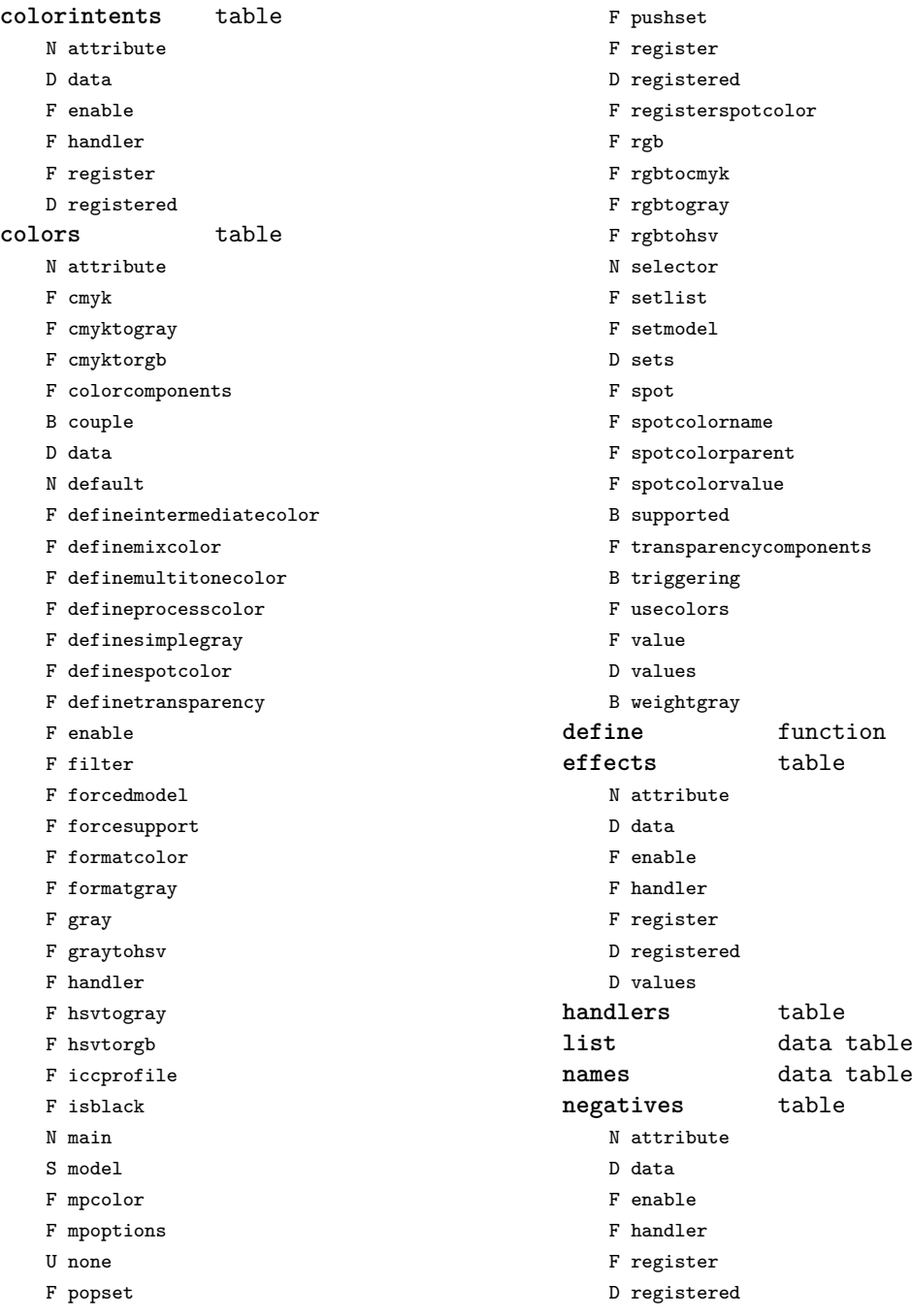

<span id="page-4-0"></span>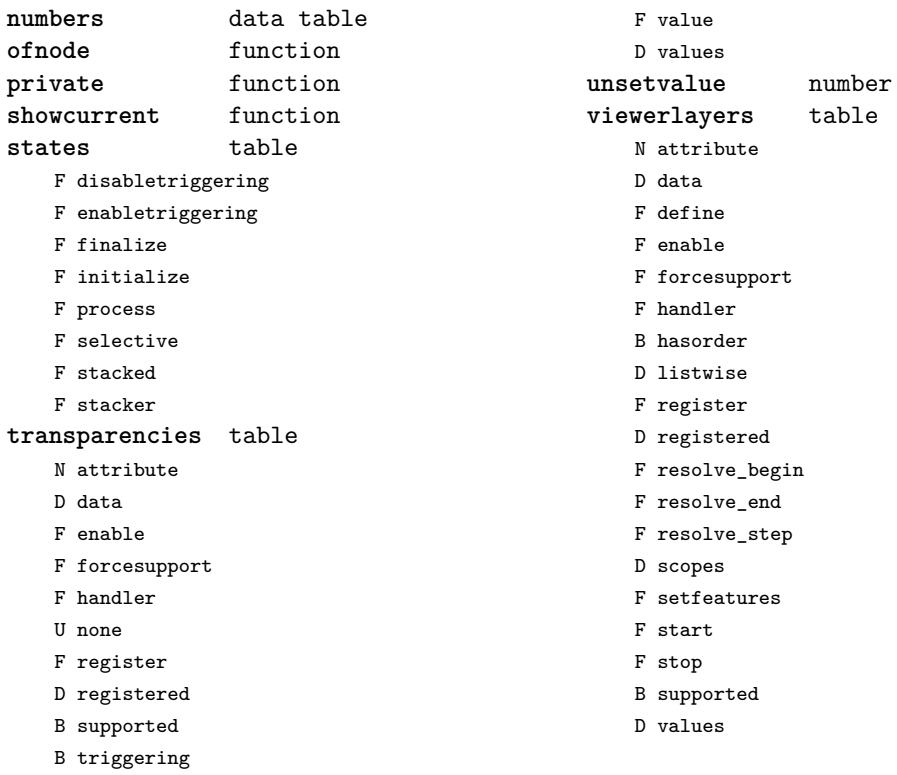

#### <span id="page-5-0"></span>backends (context)

**codeinjections** table F synchronizecolormodel **current** string **defaults** table T codeinjections T nodeinjections T registrations D tables **install** function **nodeinjections** table F restore F save F transform **nothing** function **pdf** table T codeinjections F addbookmarks F attachmentid F clonefield F definefield F definefieldset F defineviewerlayer F embedfile F enabletags F exportformdata F finalizepage F finishreference F getdefaultfieldvalue F getfieldcategory F getfieldset F getformatoption F getoutputfilename F getpreviewfigure F insertrenderingwindow F mergereferences F mergeviewerlayers F prerollreference F presetsymbol F presetsymbollist F processrendering F registerdocumentcloseaction F registerdocumentopenaction

F registeredsymbol F registerpagecloseaction F registerpageopenaction F registersymbol F setfieldcalculationset F setfigurealternative F setfigurecolorspace F setfiguremask F setformat F setformsmethod F setpagetransition F setupcanvas F setupidentity F setxmpfile F startlayer F stoplayer F supportedformats F useviewerlayer F validfield F validfieldcategory F validfieldset S comment T nodeinjections F addtags F attachfile F cmykcolor F comment F destination F effect F graycolor F injectbitmap F insertmovie F insertsound F insertswf F insertu3d F knockout F negative F overprint F positive F reference

- F rgbcolor
- F spotcolor

<span id="page-6-0"></span>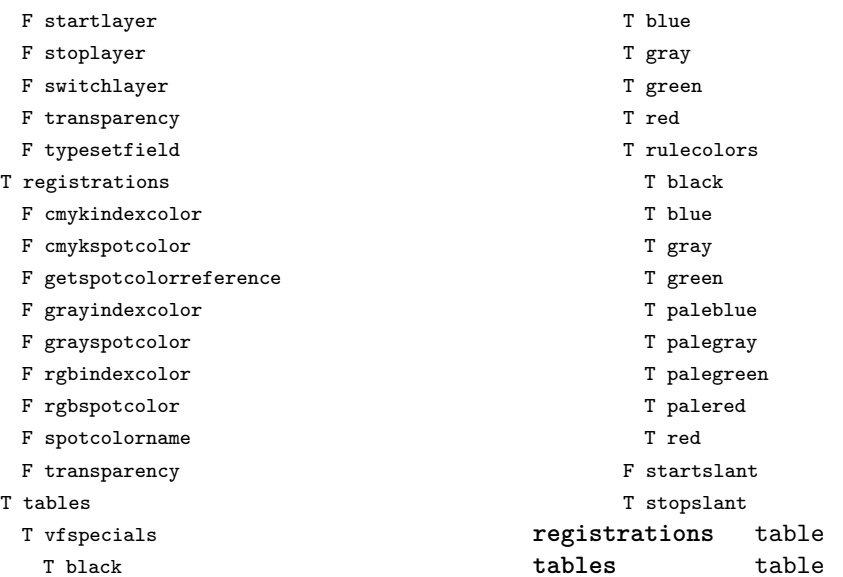

# <span id="page-7-0"></span>bibtex (context)

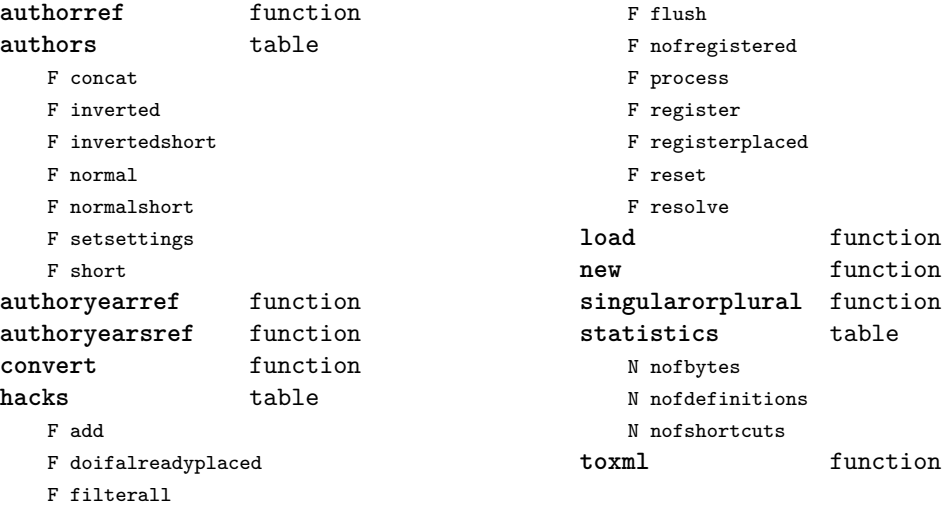

# <span id="page-8-0"></span>blobs (context)

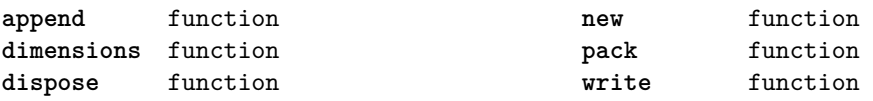

#### <span id="page-9-0"></span>boolean (context)

**tocontext** function **tonumber** function

#### <span id="page-10-0"></span>buffers (context)

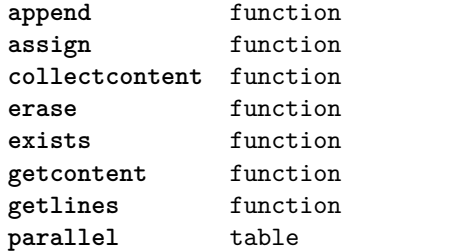

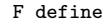

- F hassomecontent
- F next
- F place
- F reset
- F save

**raw** function

#### <span id="page-11-0"></span>builders (context)

**kernel** table F hyphenation F kerning F ligaturing F mlist\_to\_hlist **paragraphs** table T constructors N attribute F define F disable F enable F handler T methods F default F oneline D names D numbers F set F start F stop F keeptogether F registertogether T solutions T splitters F define F tag **vspacing** table F analyze D categories F collapsevbox T data D map D skip D snapmethods F definesnapmethod B fixed F pagehandler F setmap F setskip F snapbox F tocategories F tocategory F vboxhandler

F optimize T registered F reset F set F split F start F stop

#### <span id="page-12-0"></span>caches (context)

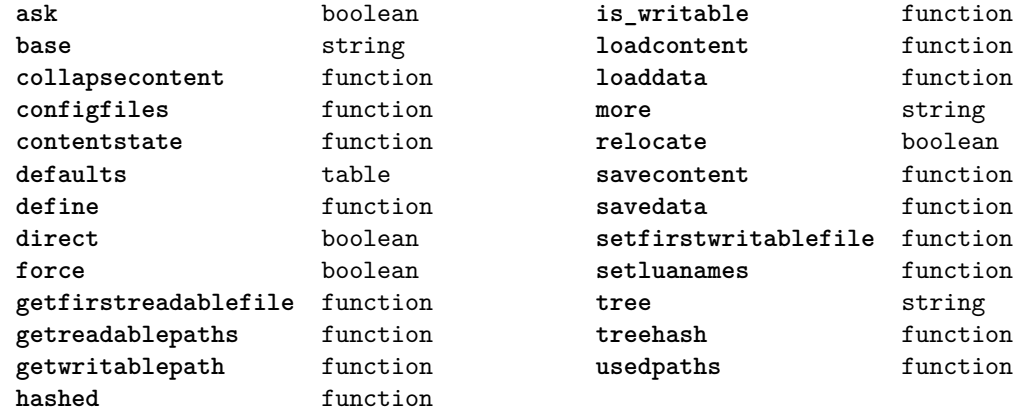

function function function **more** string **boolean** function function

function string function function

#### <span id="page-13-0"></span>callback (basic tex)

**find** function **list** function **register** overloaded function

# <span id="page-14-0"></span>callbacks (context)

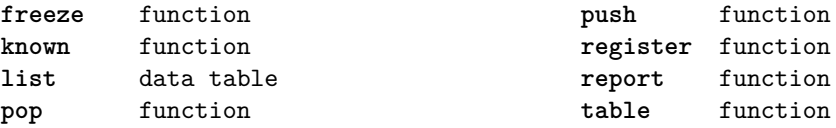

#### <span id="page-15-0"></span>catcodes (context)

**names** data table **numbers** data table **register** function

# <span id="page-16-0"></span>characters (context)

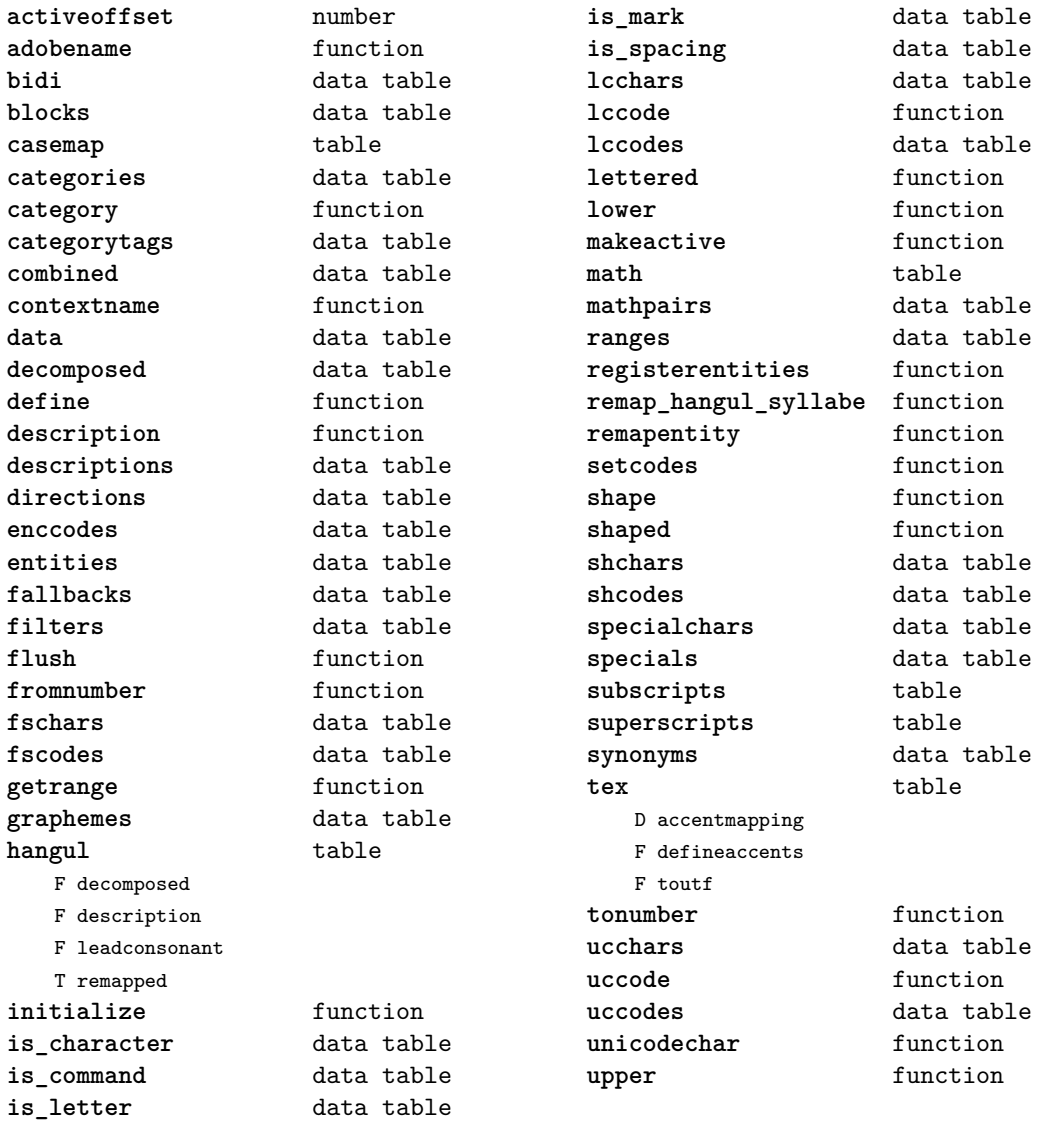

# <span id="page-17-0"></span>chemicals (context)

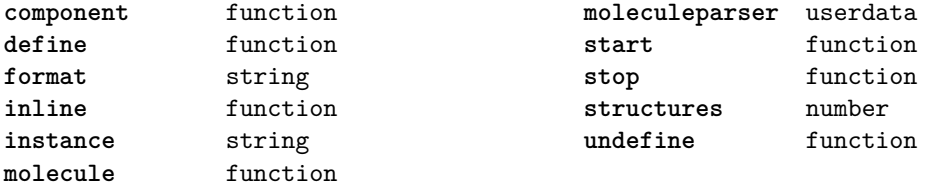

# <span id="page-18-0"></span>commands (context)

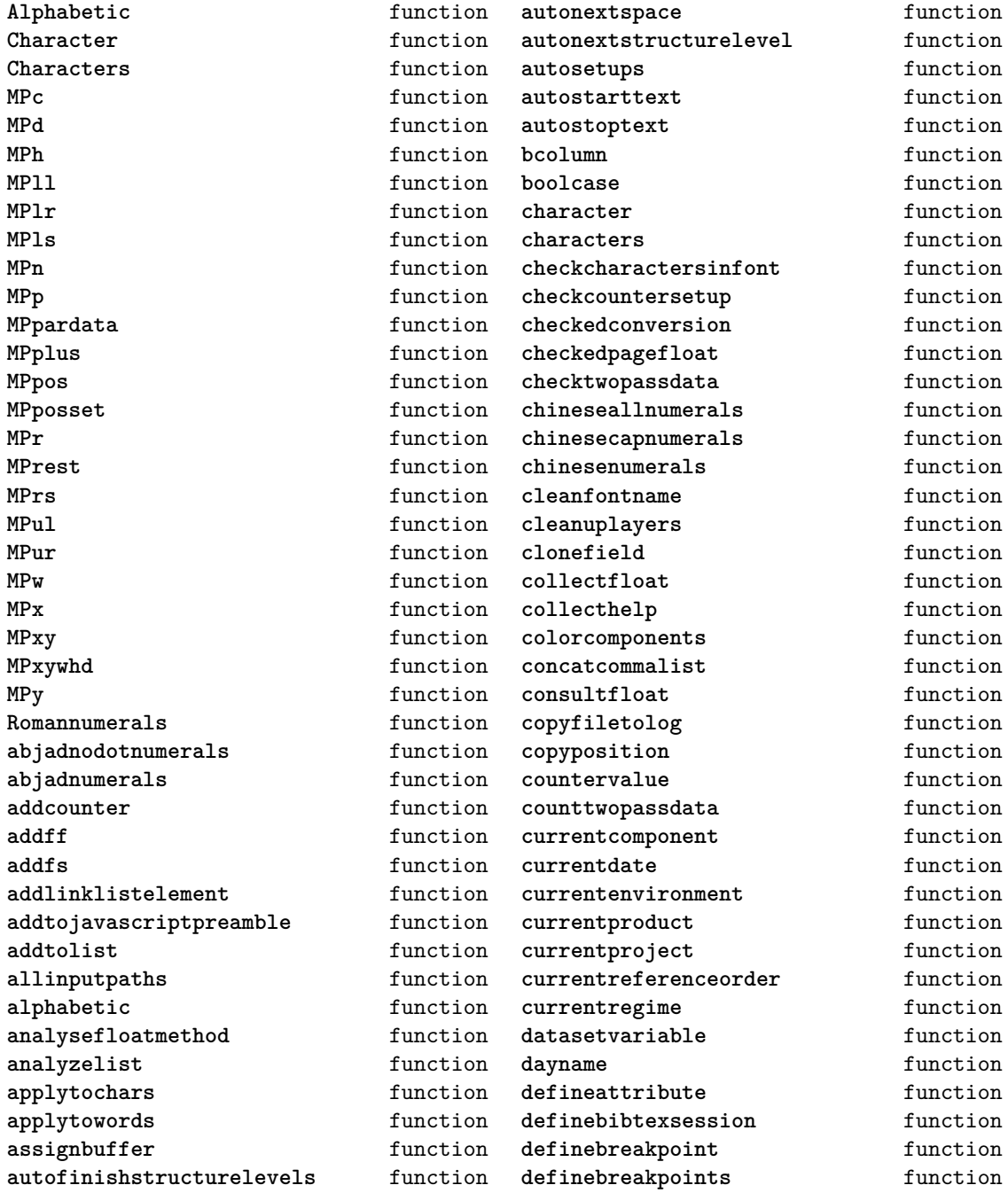

<span id="page-19-0"></span>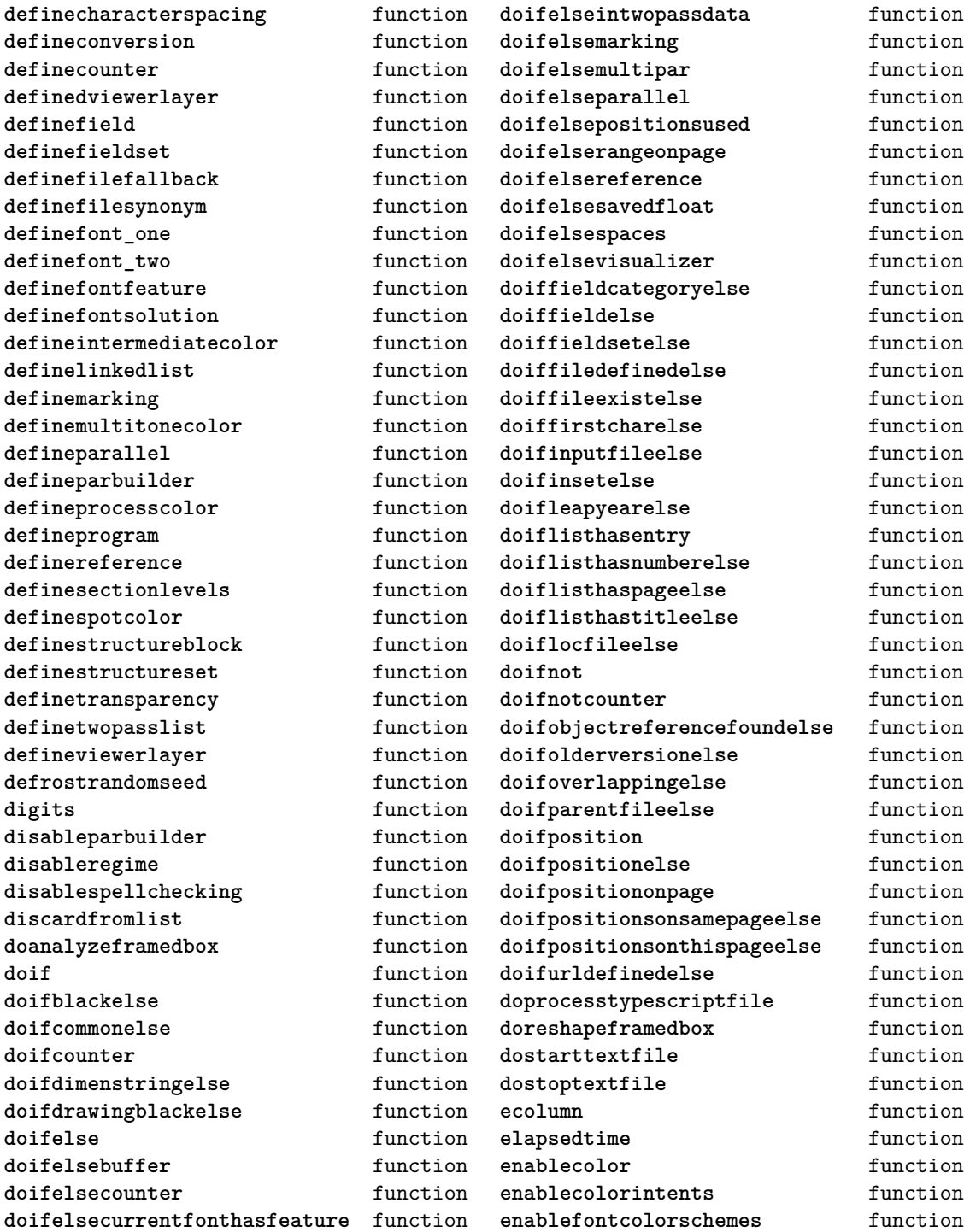

<span id="page-20-0"></span>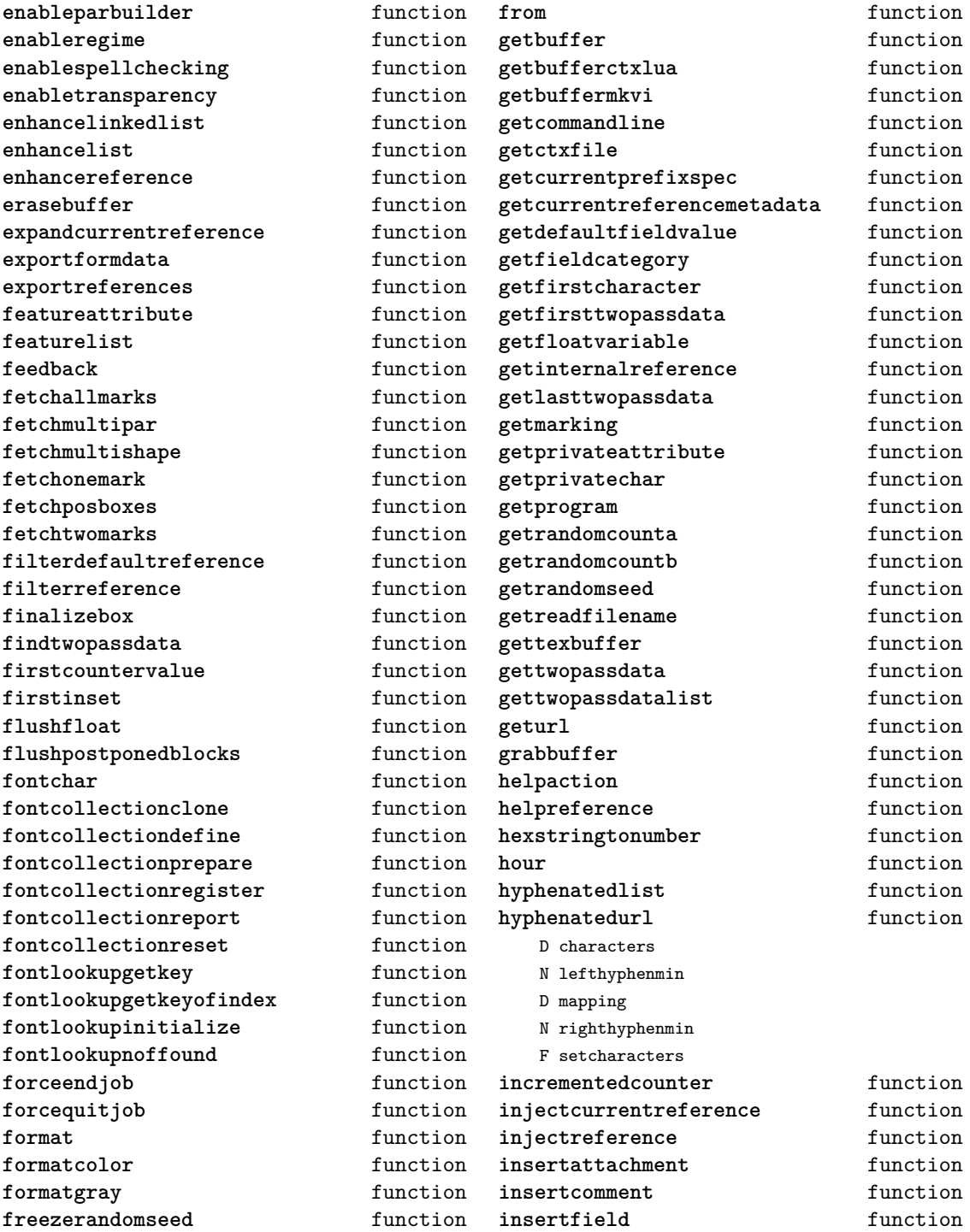

<span id="page-21-0"></span>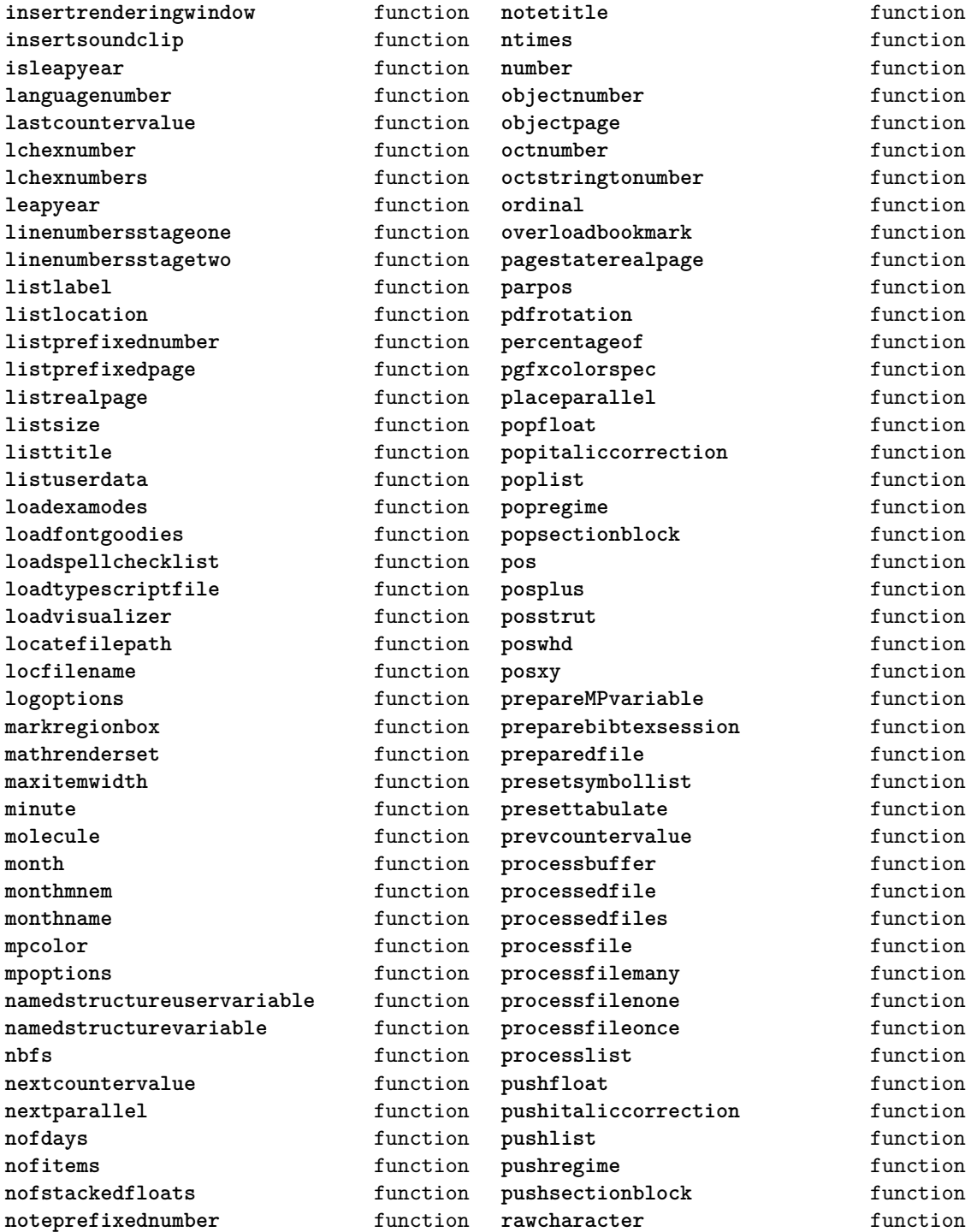

<span id="page-22-0"></span>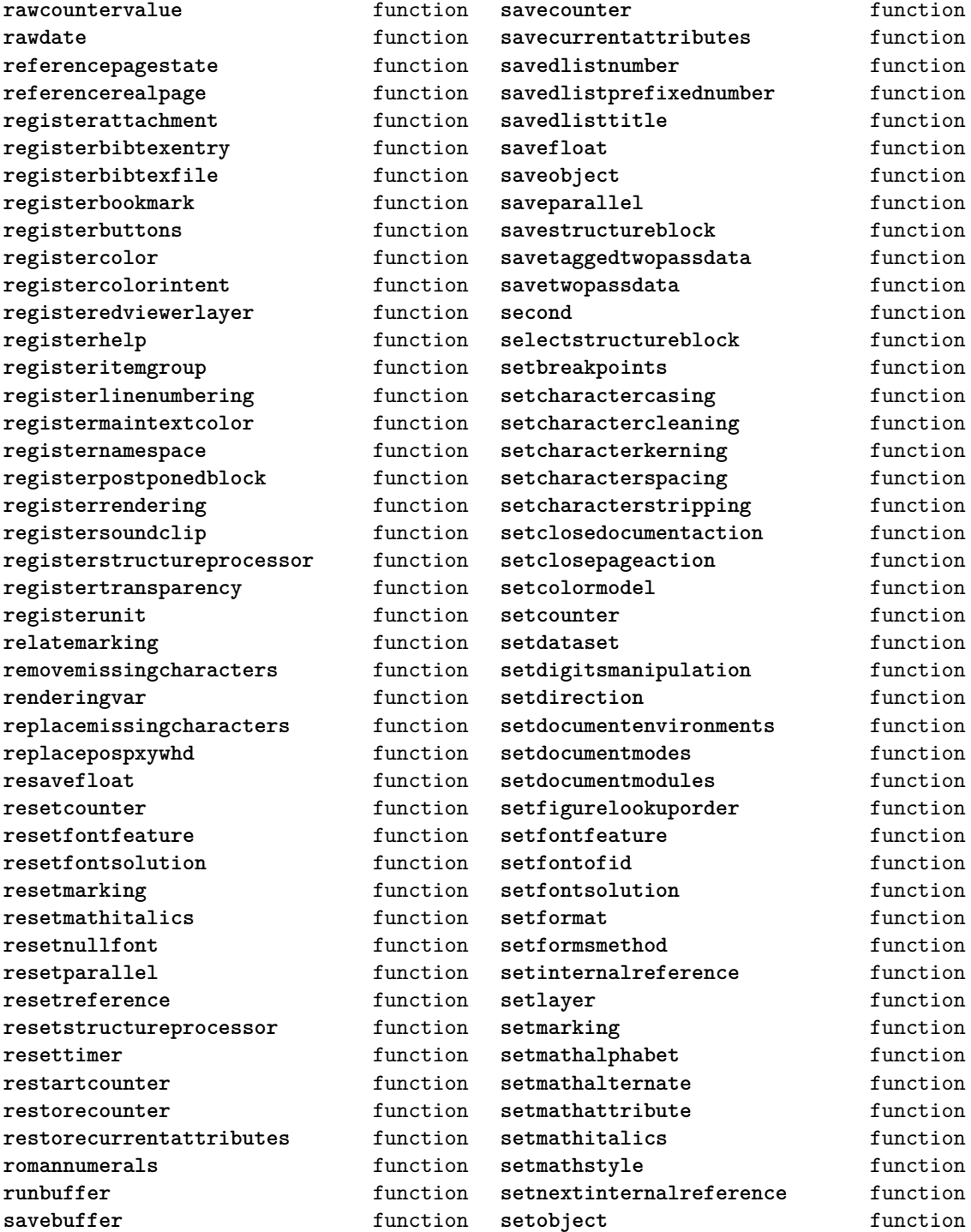

<span id="page-23-0"></span>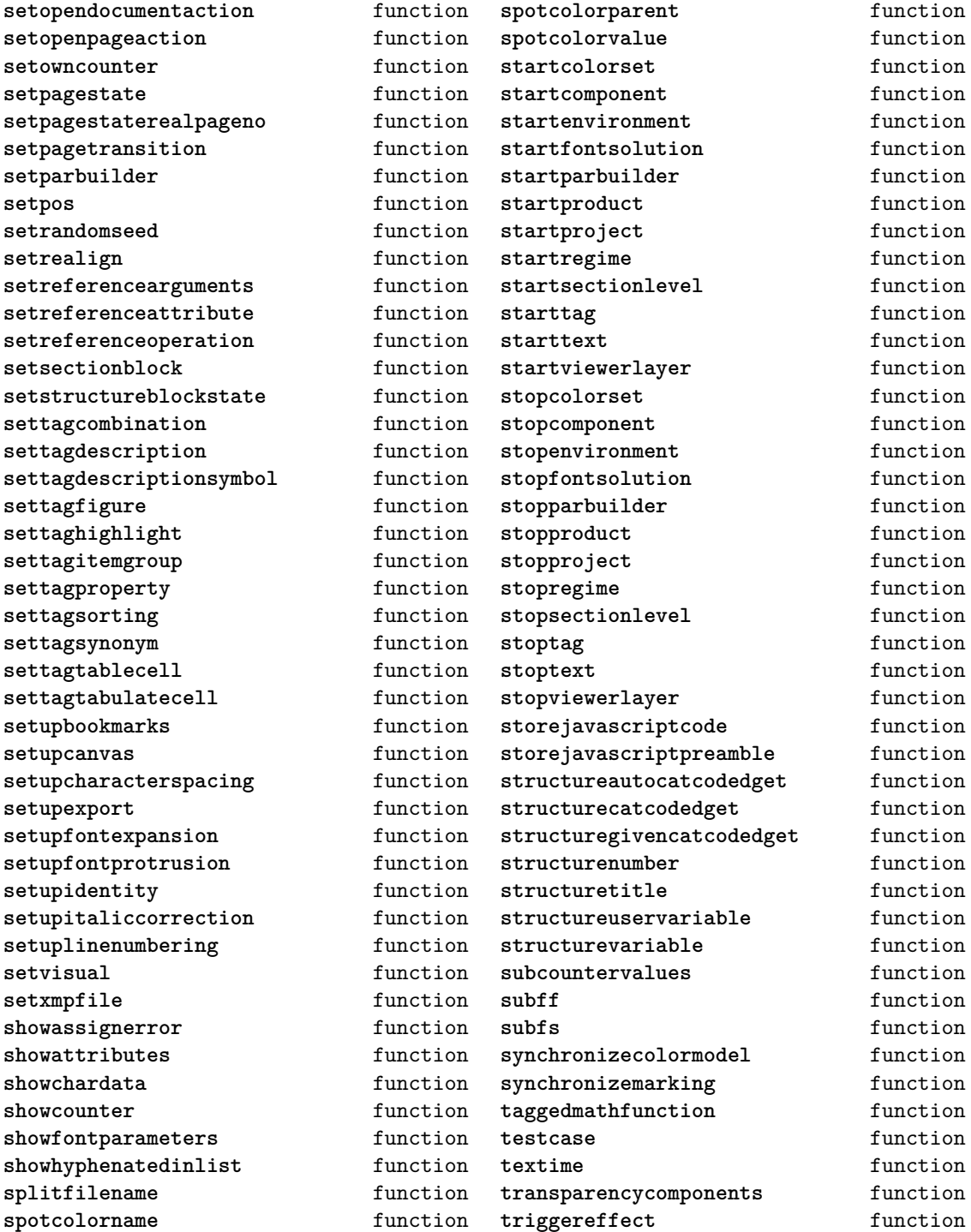

<span id="page-24-0"></span>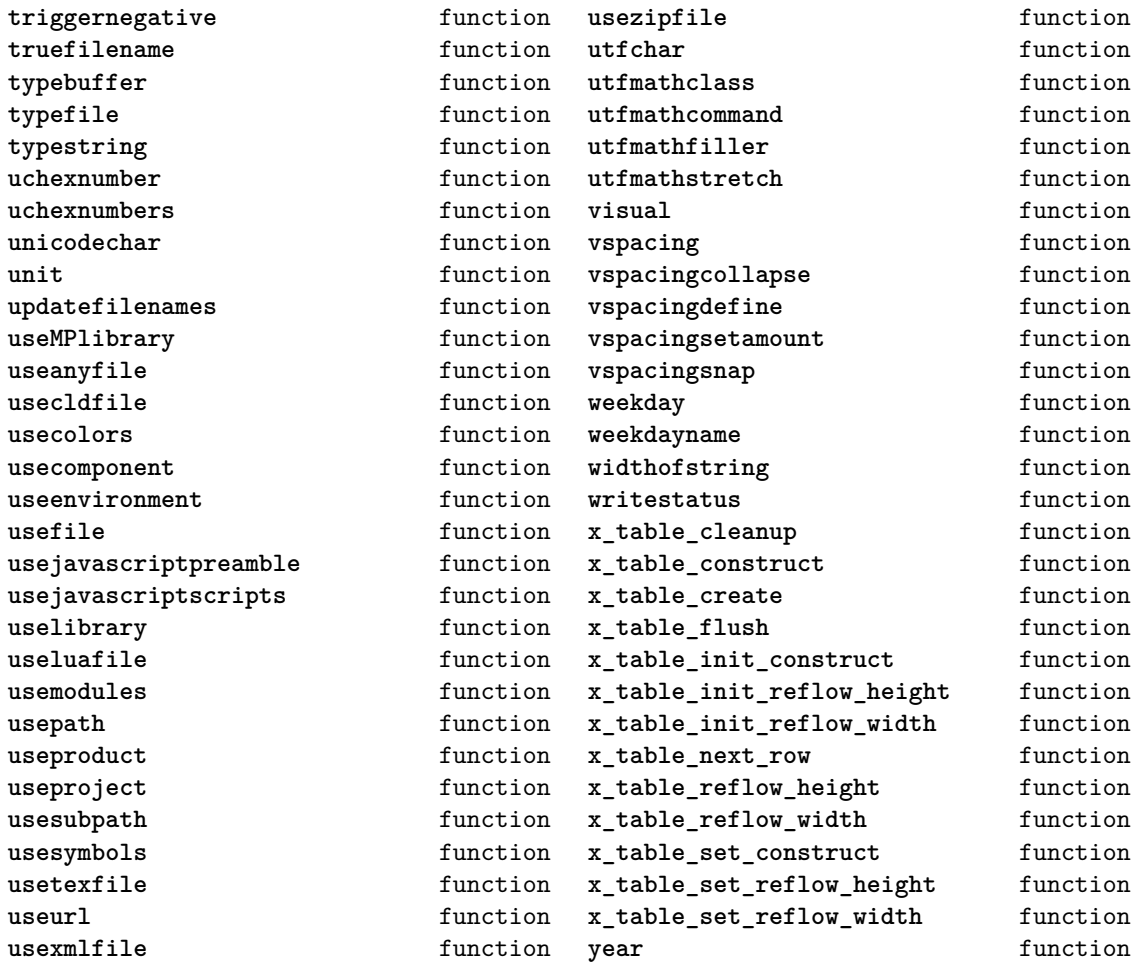

# <span id="page-25-0"></span>containers (context)

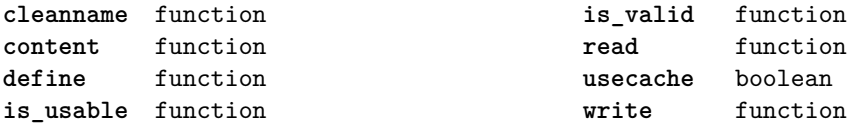

# <span id="page-26-0"></span>converters (context)

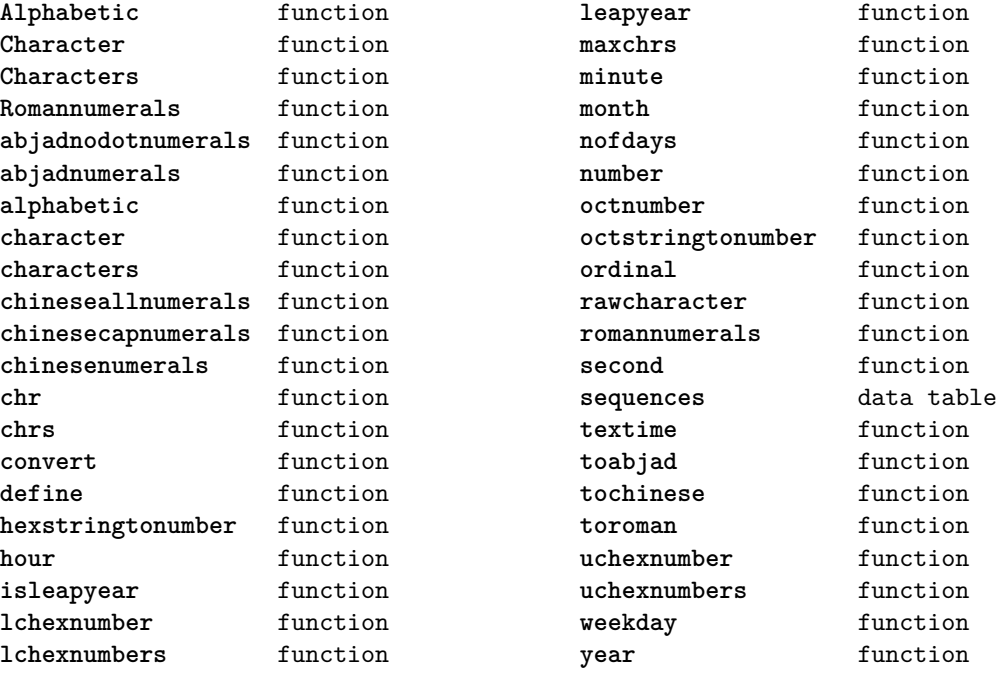

# <span id="page-27-0"></span>coroutine (basic lua)

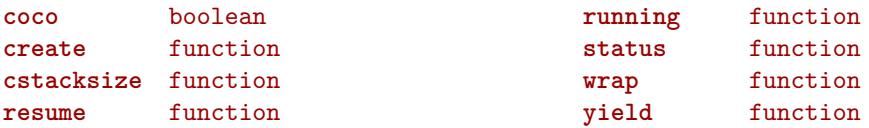

#### <span id="page-28-0"></span>ctxrunner (context)

**load** function **prepfiles** data table **resolve** function

# <span id="page-29-0"></span>debug (basic lua)

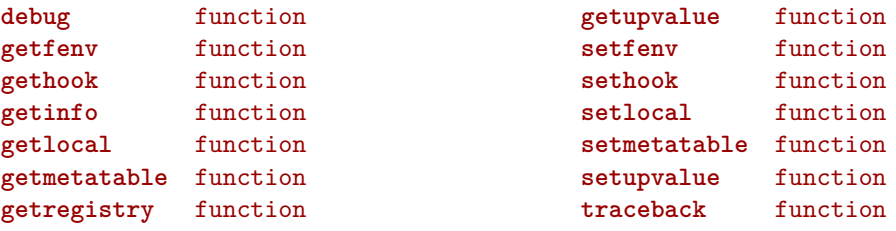

# <span id="page-30-0"></span>dir (context)

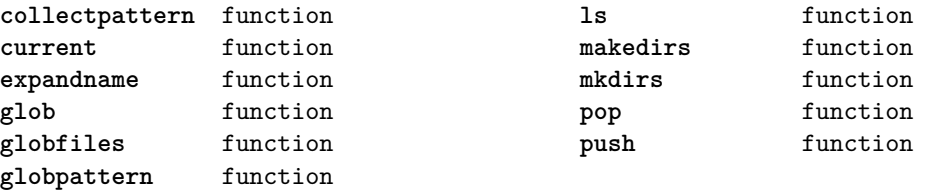

# <span id="page-31-0"></span>directives (context)

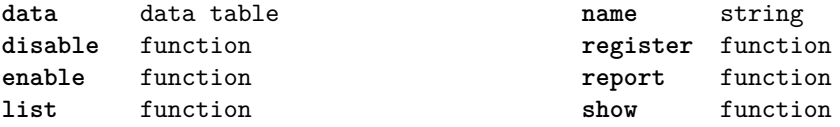

# <span id="page-32-0"></span>document (context)

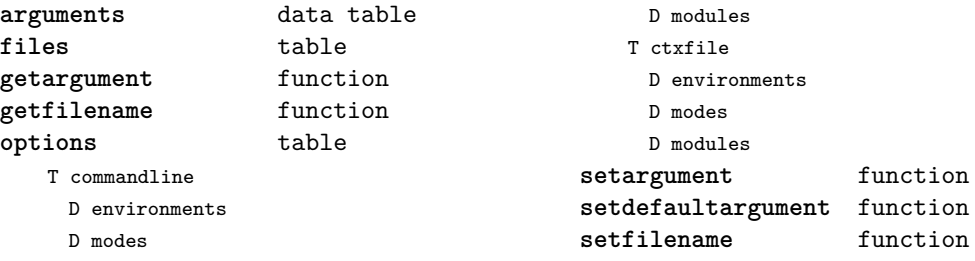

# <span id="page-33-0"></span>environment (context)

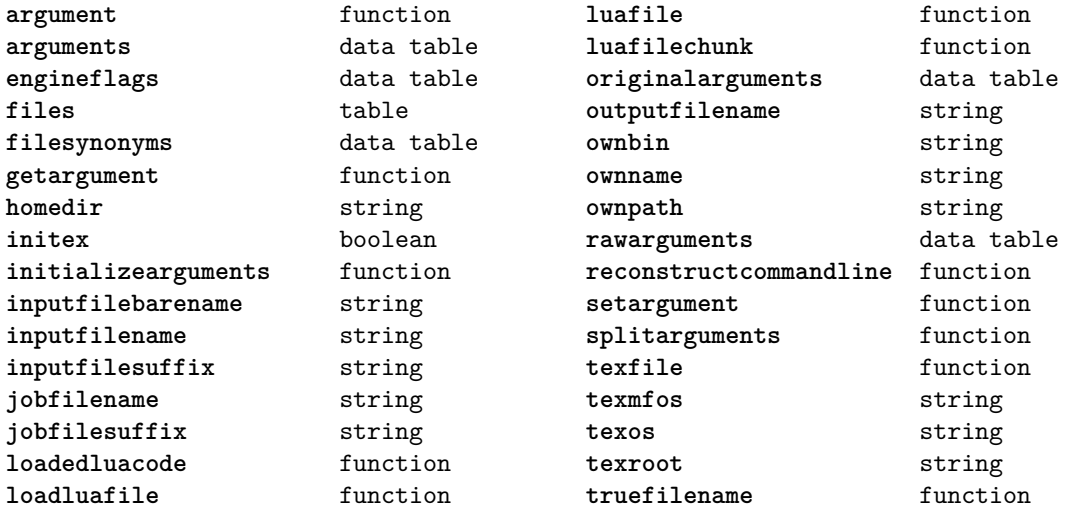

# <span id="page-34-0"></span>epdf (extra tex)

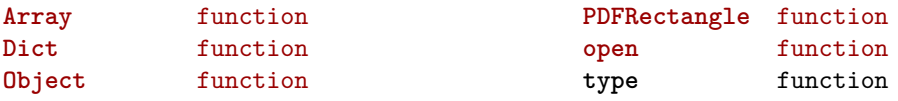

# <span id="page-35-0"></span>experiments (context)

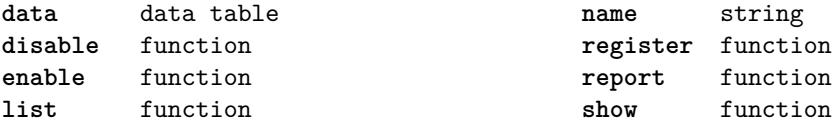
# <span id="page-36-0"></span>figures (context)

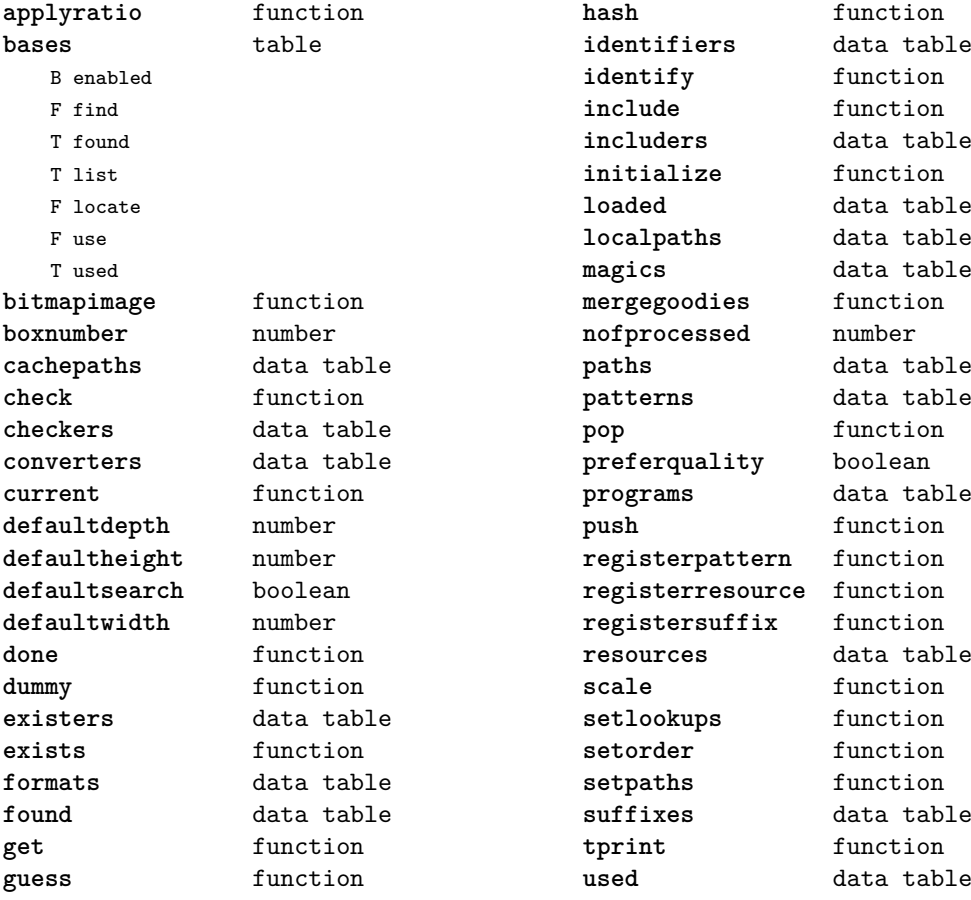

#### <span id="page-37-0"></span>file (basic lua)

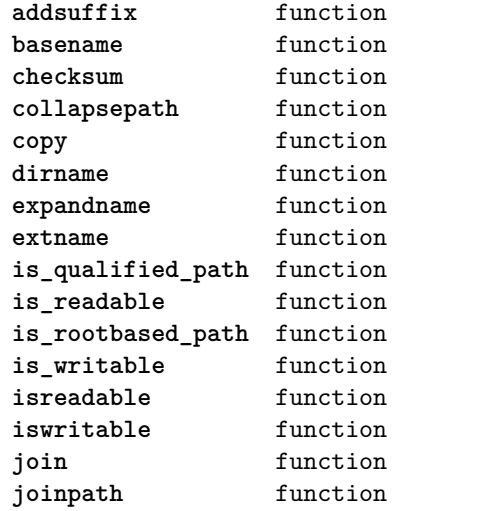

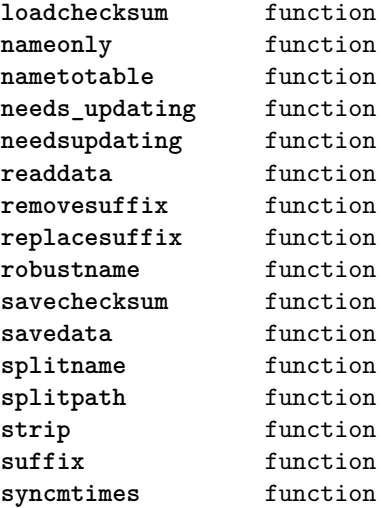

#### <span id="page-38-0"></span>floats (context)

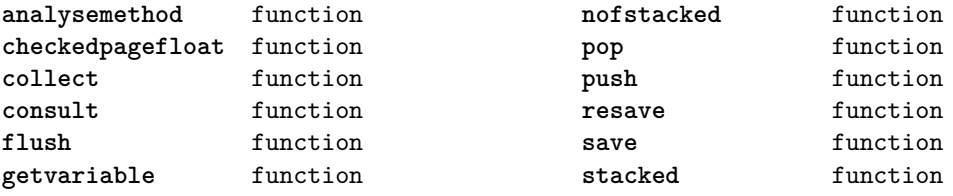

#### <span id="page-39-0"></span>font (basic tex)

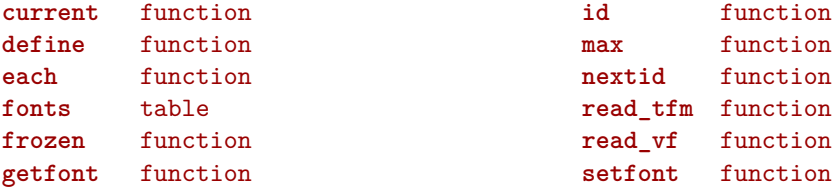

### <span id="page-40-0"></span>fontloader (extra tex)

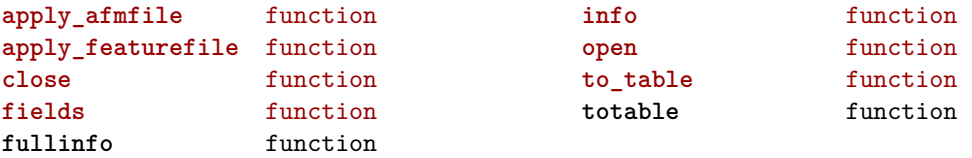

#### <span id="page-41-0"></span>fonts (context)

**analyzers** table D initializers D methods F setstate B useunicodemarks **checkers** table F missing **cid** table F getmap F loadfile **collections** table F clonevector F define T definitions F prepare F process F registermain F report F reset T vectors **constructors** table F aftercopyingcharacters F applymanipulators F assignmathparameters B autocleanup F beforecopyingcharacters D cache F calculatescale F checkedfeatures F checkedfilename F cleanuptable F collectprocessors D designsizes D dontembed F enhanceparameters N factor F finalize F getfeatureaction F hashfeatures F hashinstance T hashmethods F normal

- F virtual
- F initializefeatures
- T keys
	- T character
		- S depth
		- S height
		- S italic
		- S width
	- T description
		- T boundingbox
		- S depth
		- S height
		- S width
	- T parameters
		- S ascender
		- S descender
		- S designsize
		- T expansion
			- S auto
			- S shrink
			- S step
			- S stretch
		- S extendfactor
		- S factor
	- S hfactor
	- S mathsize
	- T protrusion
		- S auto
	- S quad
	- S scaledpoints
	- S scriptpercentage
	- S scriptscriptpercentage
	- S size
	- S slantfactor
	- S slantperpoint
	- T spacing
		- S extra
		- S shrink
		- S stretch
		- S width
	- T synonyms
		- S em

<span id="page-42-0"></span>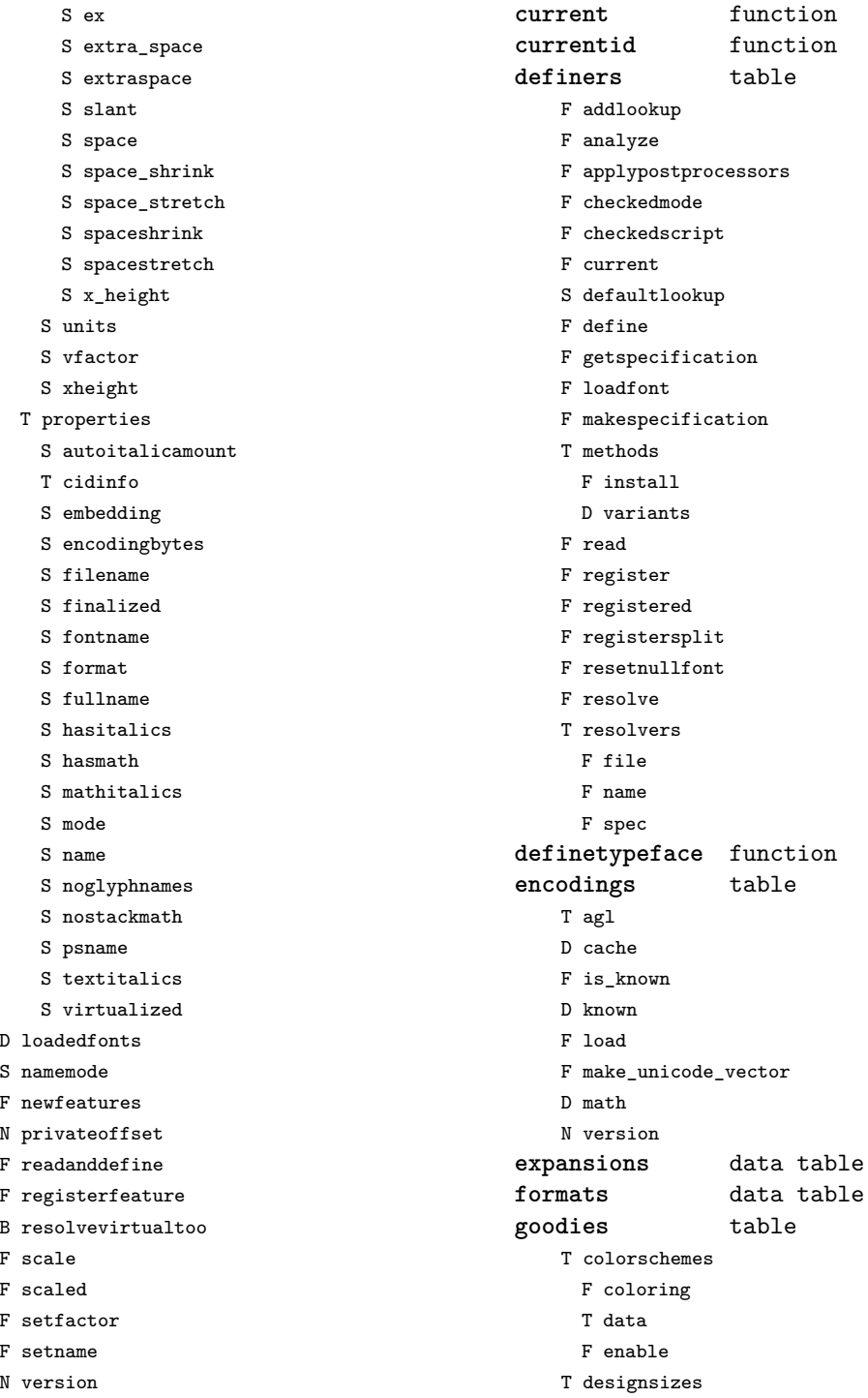

 $\,$  D  $\,$  $\mathtt S$  $\mathbf F$ 

 $\mathbf F$  $\overline{F}$  $\mathbf F$  $\overline{\mathrm{F}}$  $\overline{N}$ 

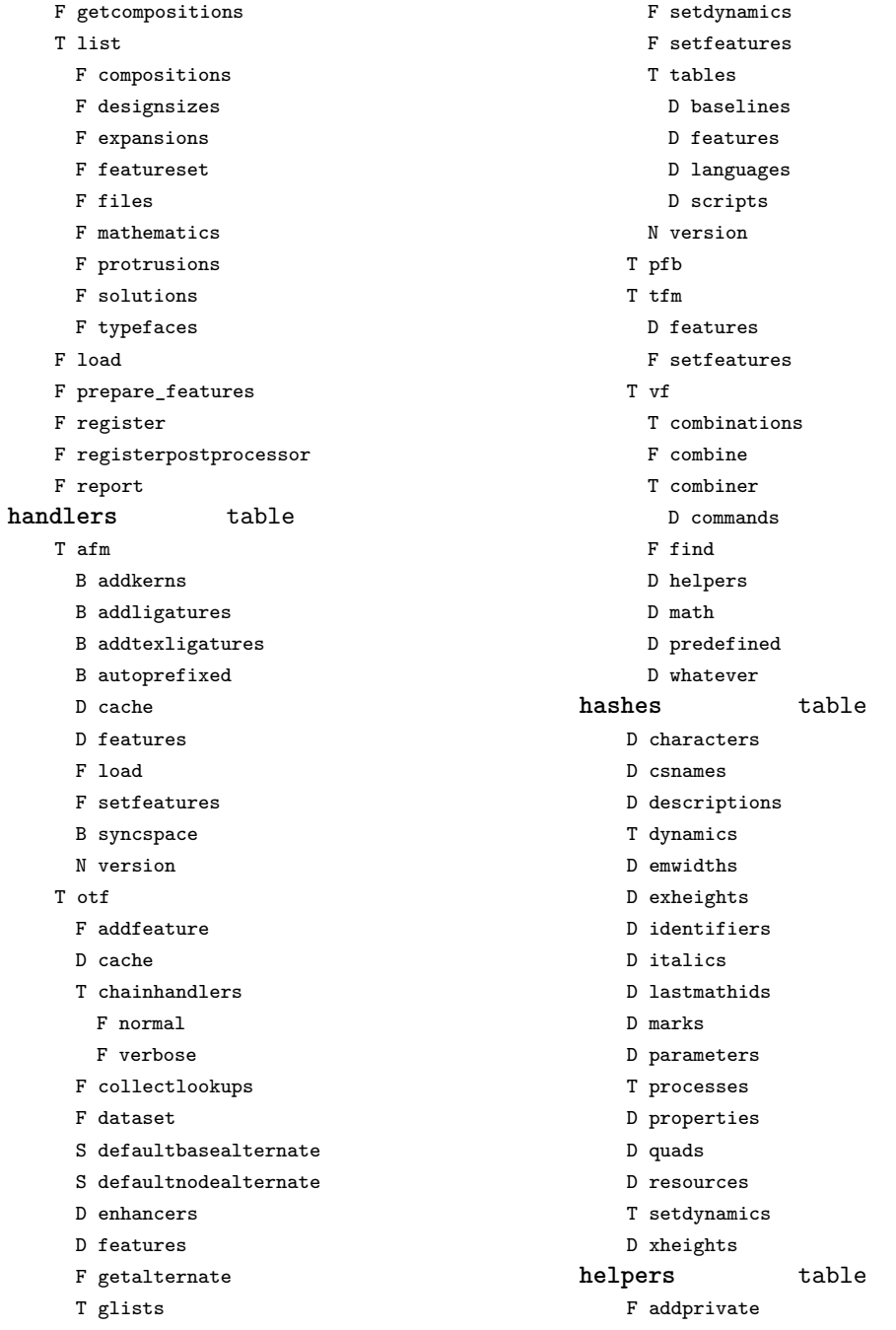

- <span id="page-43-0"></span>D data
- F filename
- F register
- F getcom
- 
- $T<sub>1</sub>$ :
	-
	-
	-
	-
	- $\overline{\mathrm{F}}$
	- $\overline{\mathrm{F}}$
	- $\mathbf F$
	- $\overline{\mathrm{F}}$
	- $\mathbf F$
	- $\mathbf F$
- $F_1$
- F p:
- F re
- $F$   $r$
- $F$   $r$
- $T$  af
	- $\, {\bf B} \,$
	-
	-
	-
	-
	-
	- $D$
	- $D$
	-
	- $\mathbf F$
	-
	- $\mathbf B$
	- $\mathbf N$
- T o
	-
	- $\, {\bf D}$
	-
	-
	- $\overline{\mathrm{F}}$
	-
	-
	- $D$
	-
	-
	- $\overline{T}$
- F load
- F scriptandlanguage
- F setcontextchain
- 

<span id="page-44-0"></span>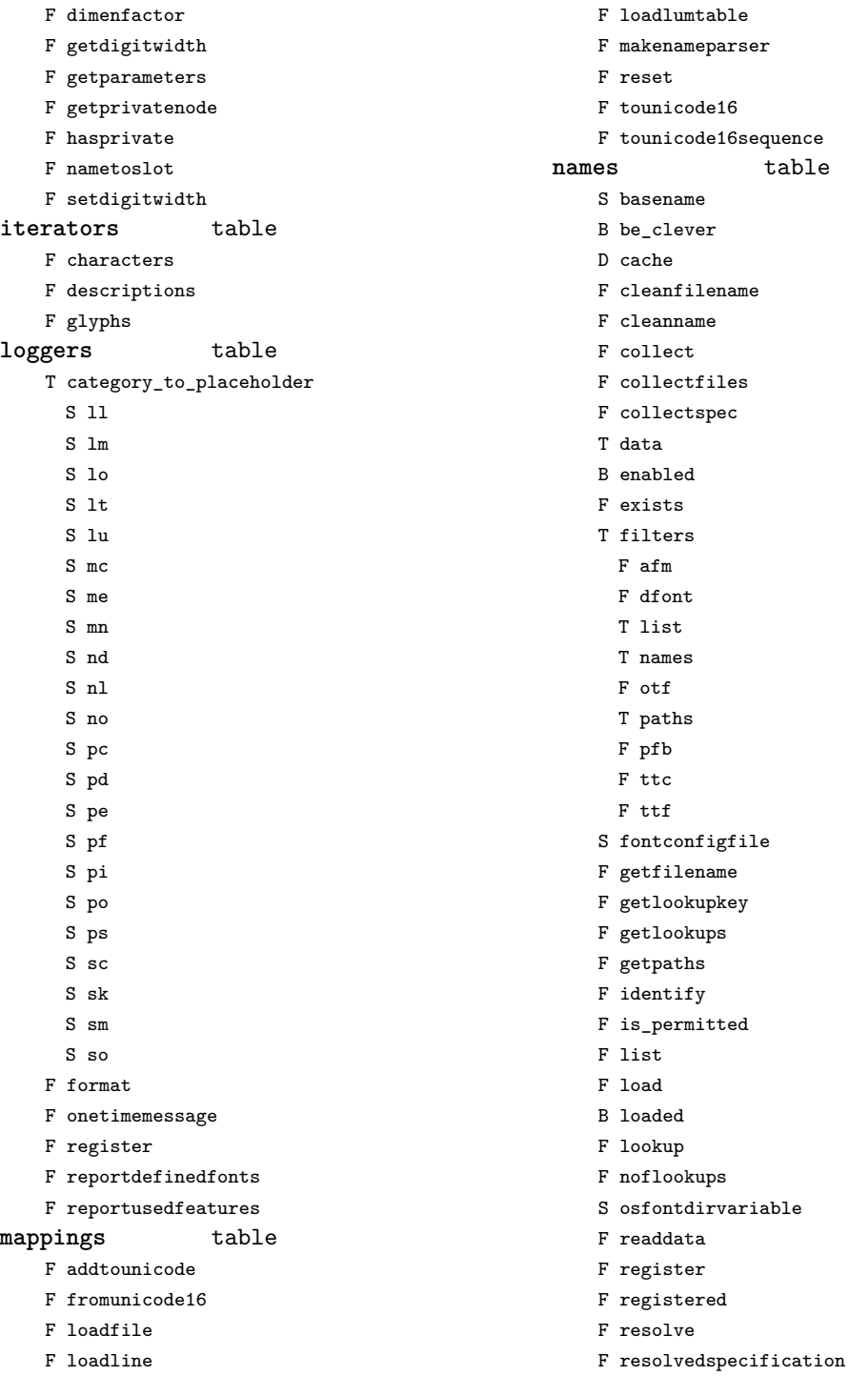

<span id="page-45-0"></span>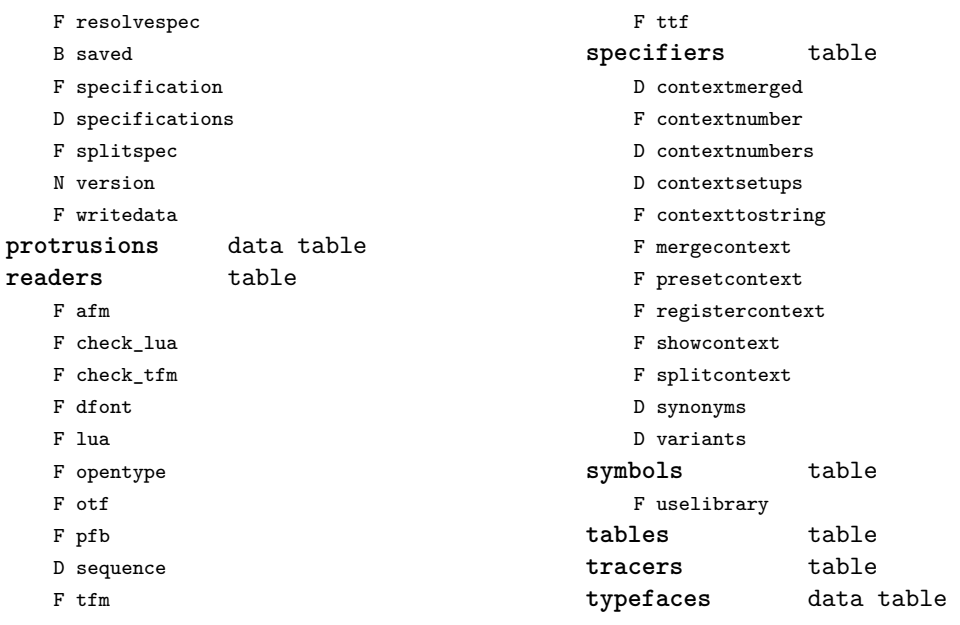

F ttc

### <span id="page-46-0"></span>graphics (context)

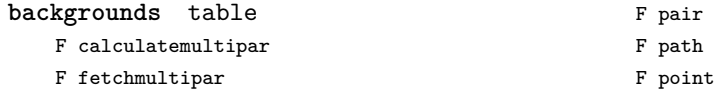

#### <span id="page-47-0"></span>gzip (extra lua)

**close** function **lines** function **open** function

### <span id="page-48-0"></span>img (basic tex)

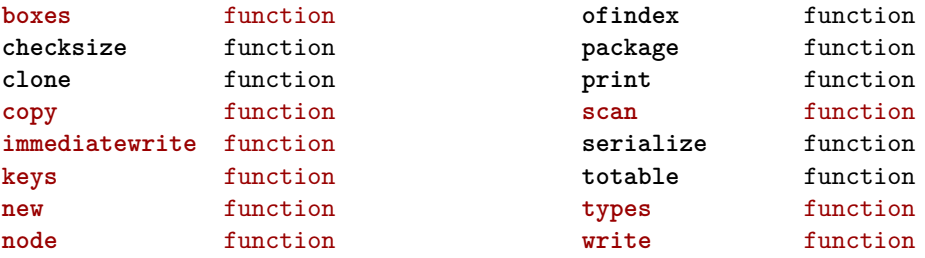

#### <span id="page-49-0"></span>interactions (context)

**attachments** table F insert F register **fields** table F clone F define F defineset F insert **general** table F getidentity F setupidentity **help** table F collect F reference F register **javascripts** table F addtopreamble F code D codes F flushpreambles D functions D preambles

```
F setpreamble
   F storecode
   F storepreamble
   F usepreamblenow
    F usescripts
linkedlists table
pages table
    F setpagetransition
    F setupcanvas
references table
    F setclosedocument
   F setclosepage
    F setopendocument
    F setopenpage
renderings table
    F register
    F rendering
   F var
soundclips table
    F insert
    F register
```
#### <span id="page-50-0"></span>interfaces (context)

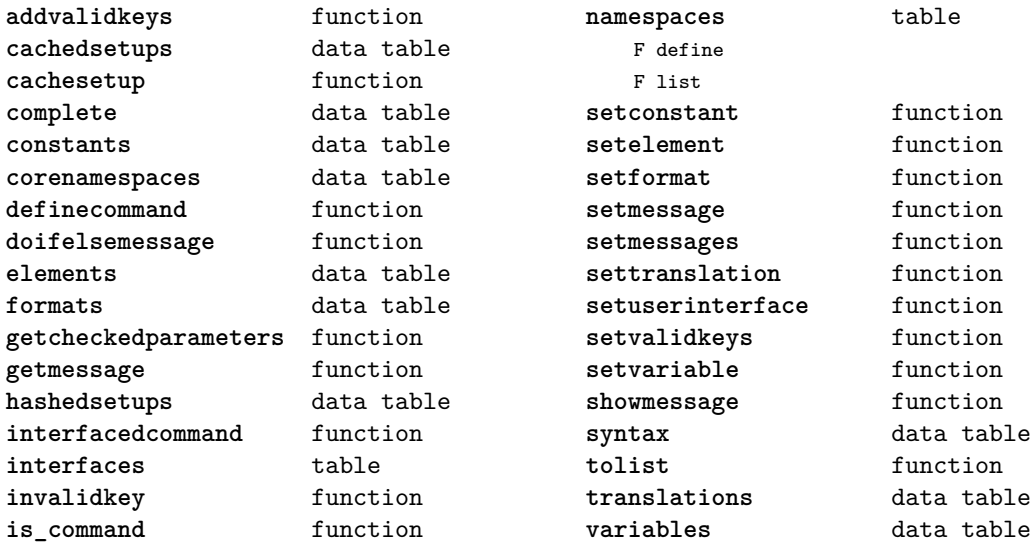

#### <span id="page-51-0"></span>io (basic lua)

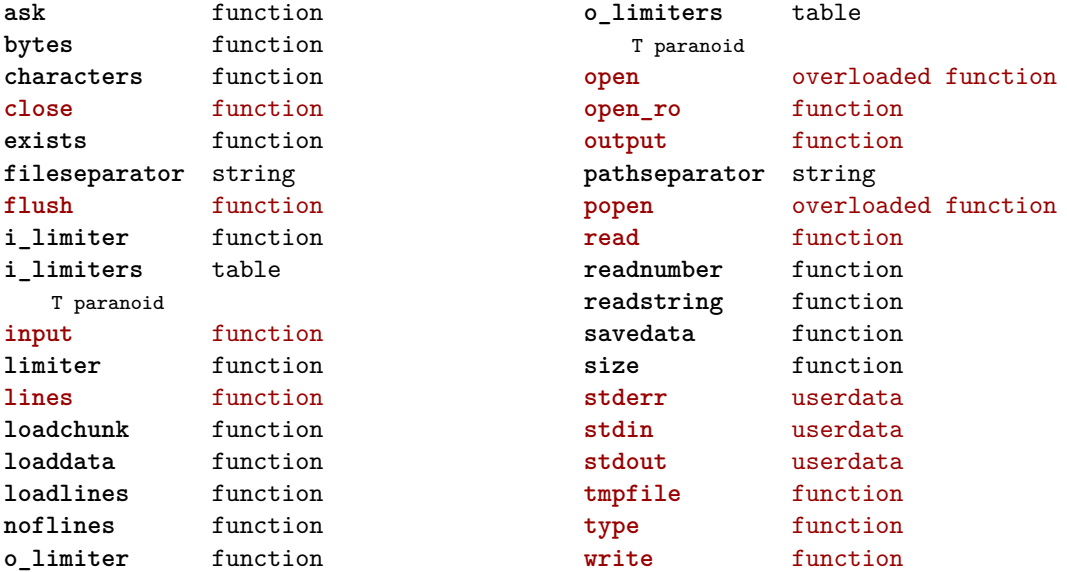

#### <span id="page-52-0"></span>job (context)

**comment** function **datasets** table D collected F extend F getdata F setdata D tobesaved **disablesave** function **files** table D collected F context B forcerun F run D tobesaved **initialize** function **load** function **loadother** function **objects** table D collected F get F number F page F save F set D tobesaved **pack** boolean **pagestates** table D collected F extend F realpage F setstate D tobesaved **passes** table F check D collected F count F define F find F first F get F getcollected F getdata

F getfield F gettobesaved F inlist F last F list F save F savetagged D tobesaved **positions** table F b\_col F b\_region F c D collected F column F copy F depth F e col F e region F enhance F extra F get F getreserved F hangafter F hangindent F height F hsize F leftskip F lowerleft F lowerright F markregionbox F n F onsamepage F overlapping F p F page F paragraph F parindent F position F r F region F replace F rightskip

<span id="page-53-0"></span>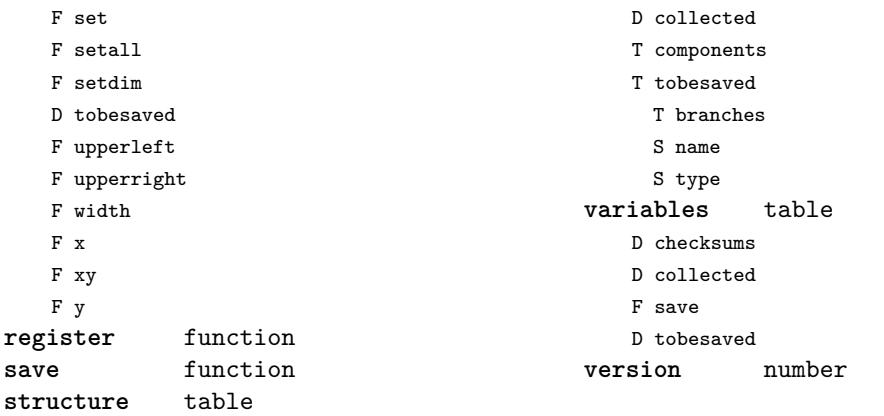

# <span id="page-54-0"></span>lang (basic tex)

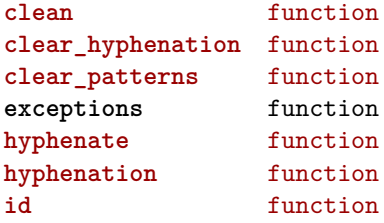

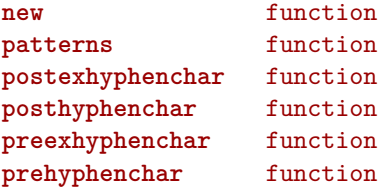

### <span id="page-55-0"></span>languages (context)

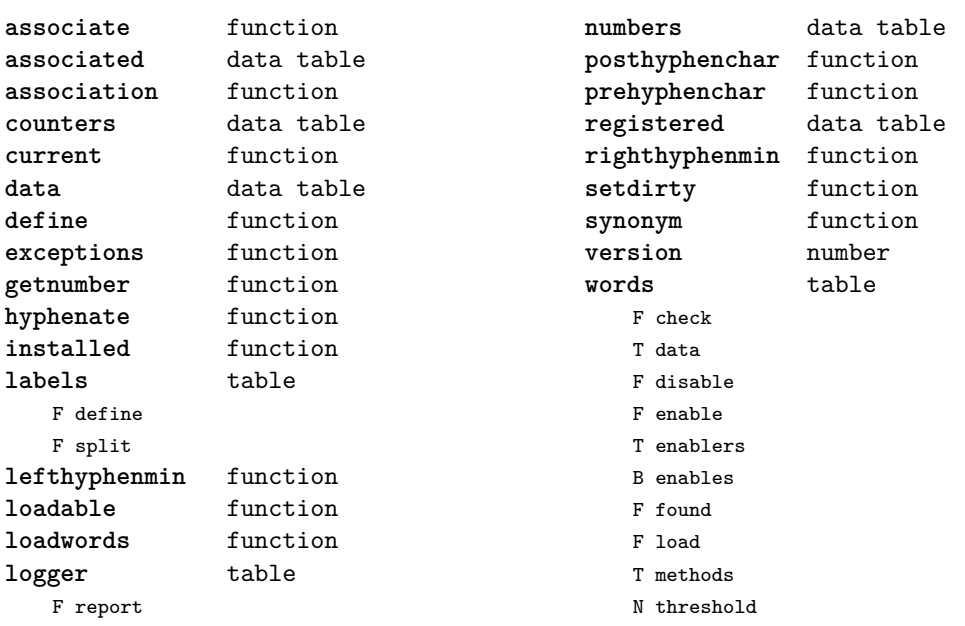

#### <span id="page-56-0"></span>layouts (context)

**status** table

- F isleftpage
- F leftorrightpagection

#### <span id="page-57-0"></span>lfs (extra lua)

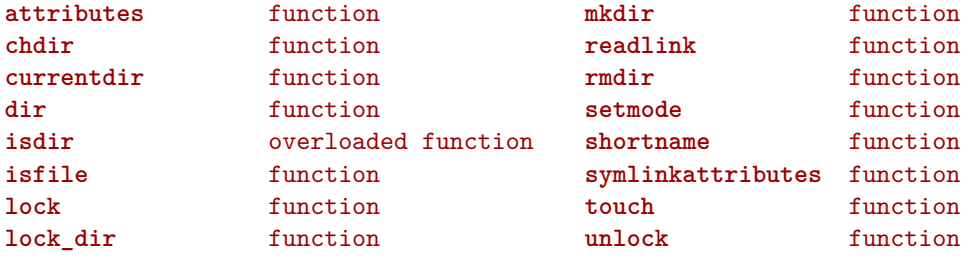

#### <span id="page-58-0"></span>libraries (context)

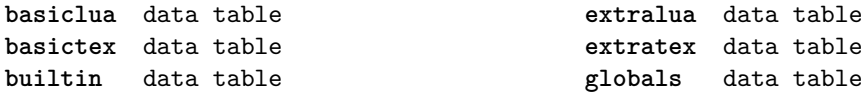

#### <span id="page-59-0"></span>lmx (context)

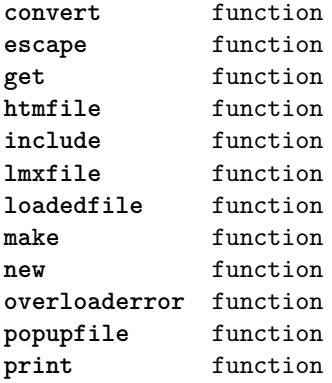

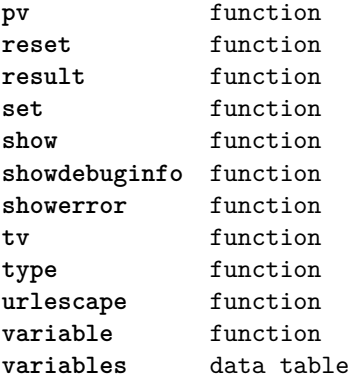

# <span id="page-60-0"></span>logs (context)

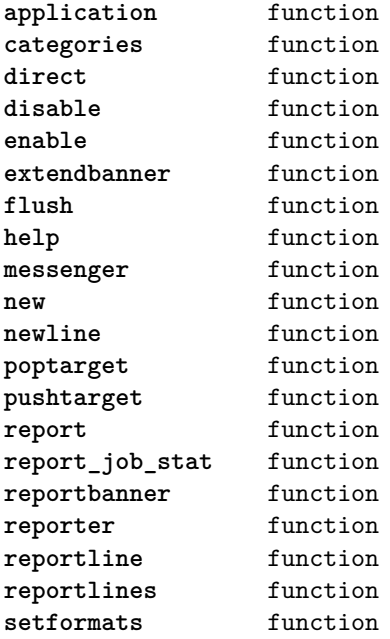

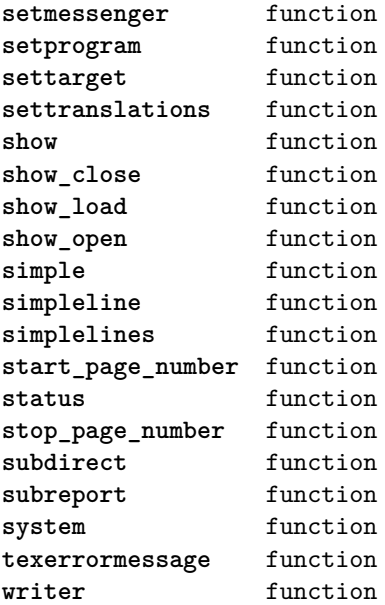

# <span id="page-61-0"></span>lpdf (context)

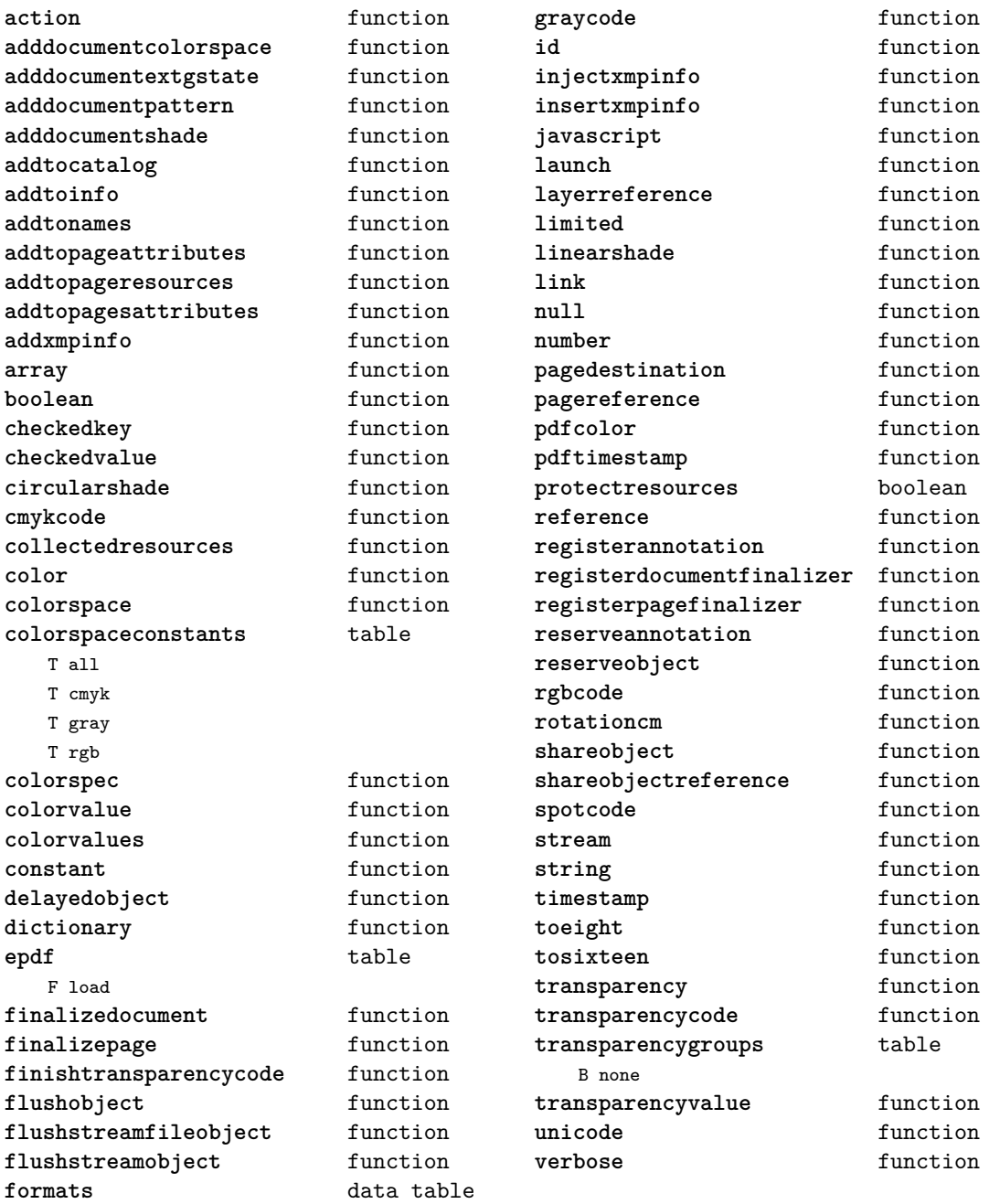

# <span id="page-62-0"></span>lpeg (basic lua)

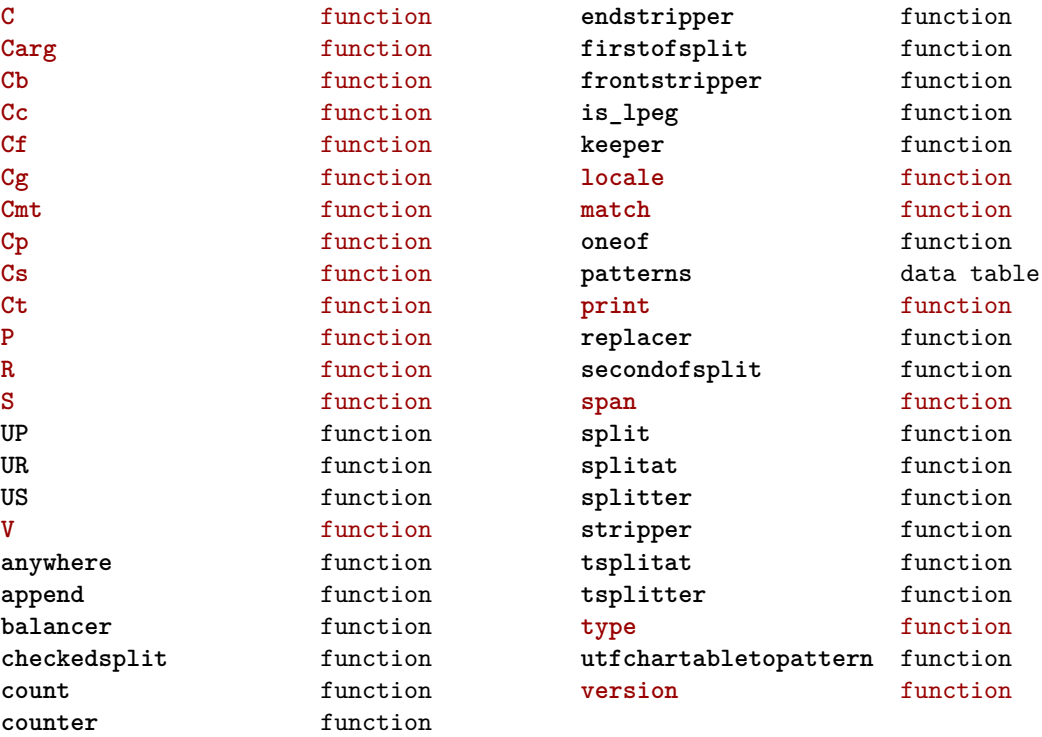

# <span id="page-63-0"></span>ltn12 (extra lua)

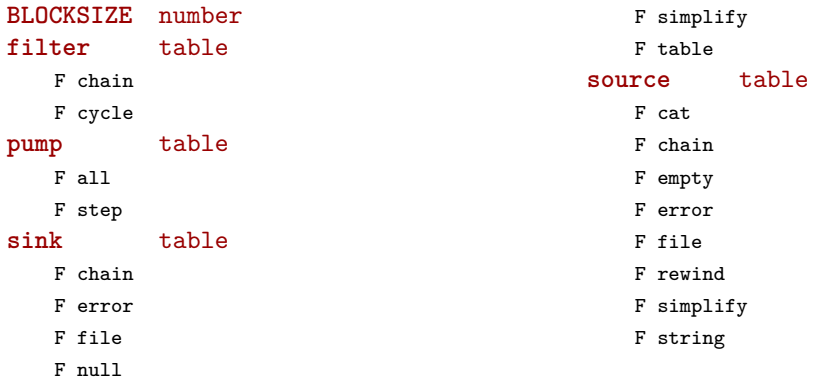

#### <span id="page-64-0"></span>lua (basic tex)

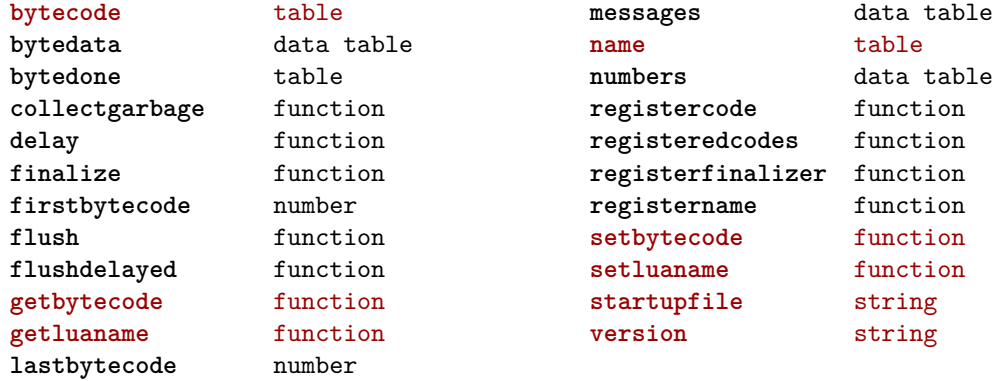

#### <span id="page-65-0"></span>luatex (context)

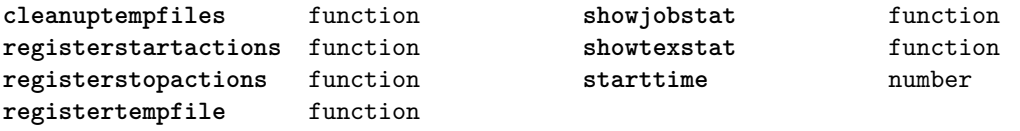

#### <span id="page-66-0"></span>lxml (context)

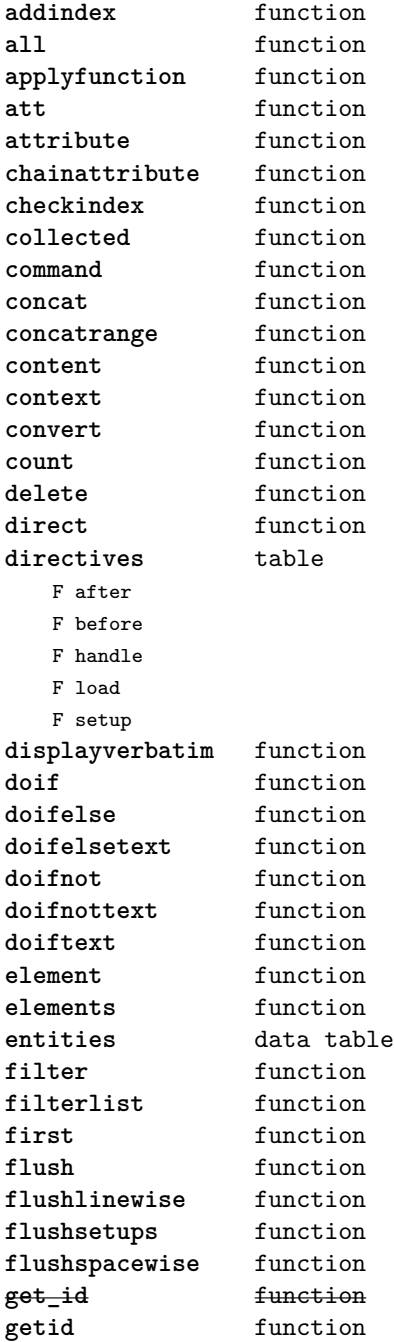

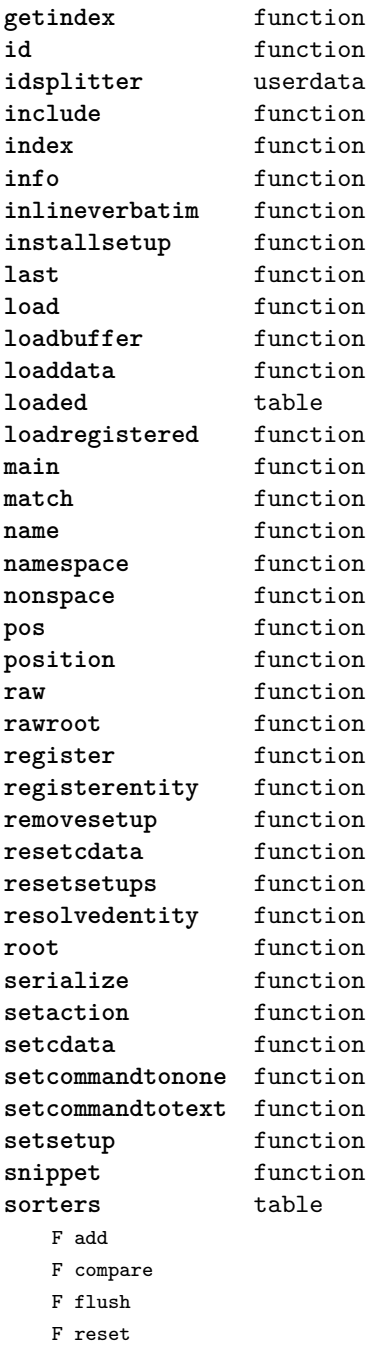

<span id="page-67-0"></span>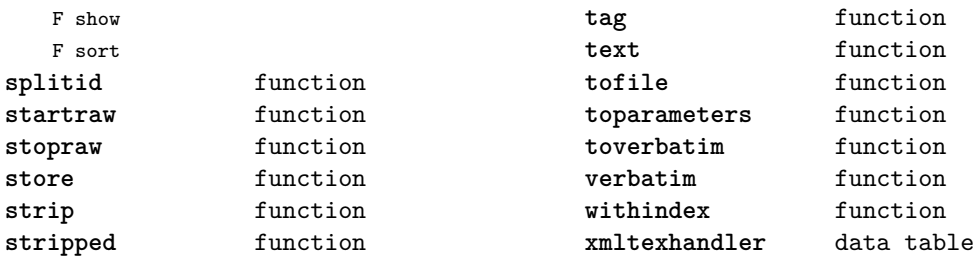

#### <span id="page-68-0"></span>math (basic lua)

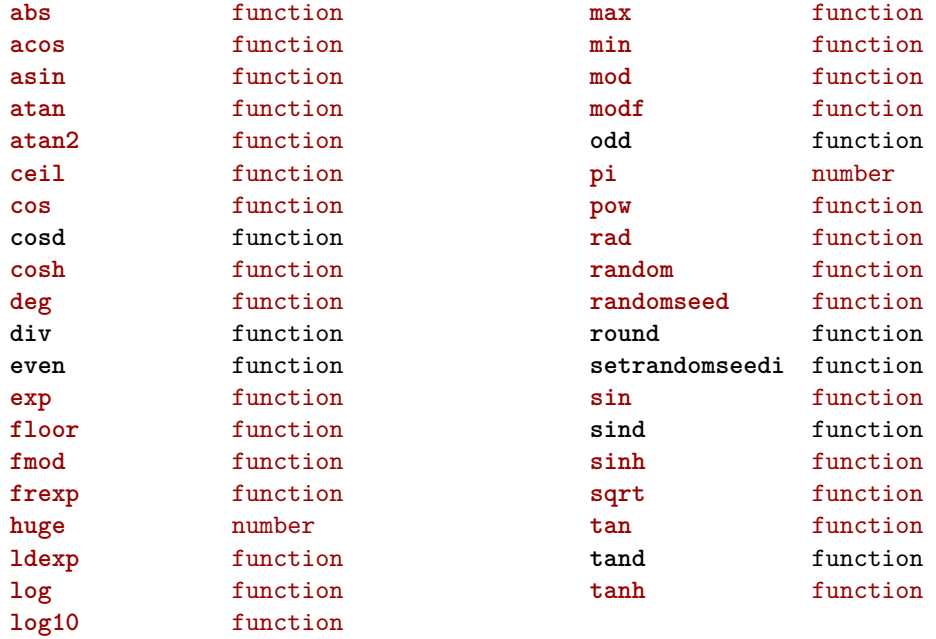

### <span id="page-69-0"></span>mathematics (context)

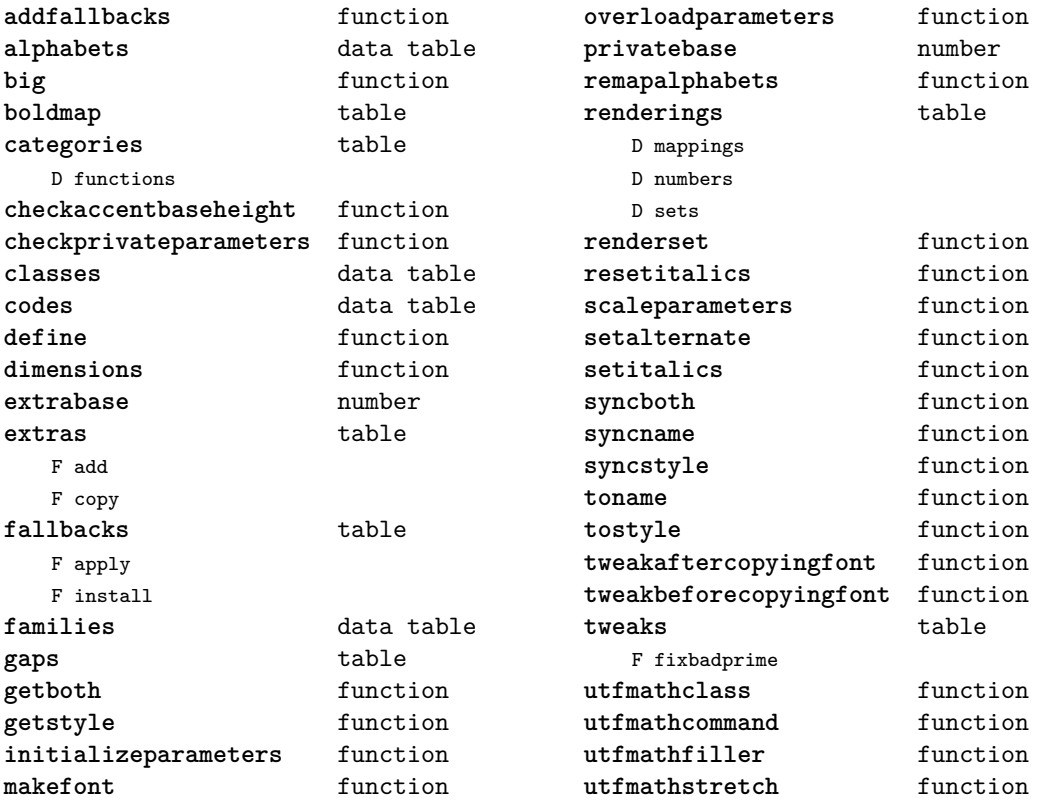

#### <span id="page-70-0"></span>md5 (extra lua)

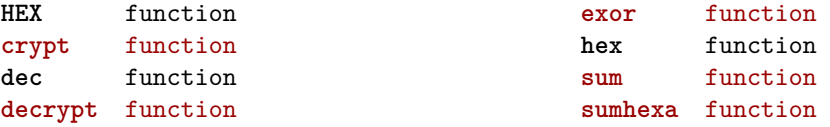

### <span id="page-71-0"></span>metapost (context)

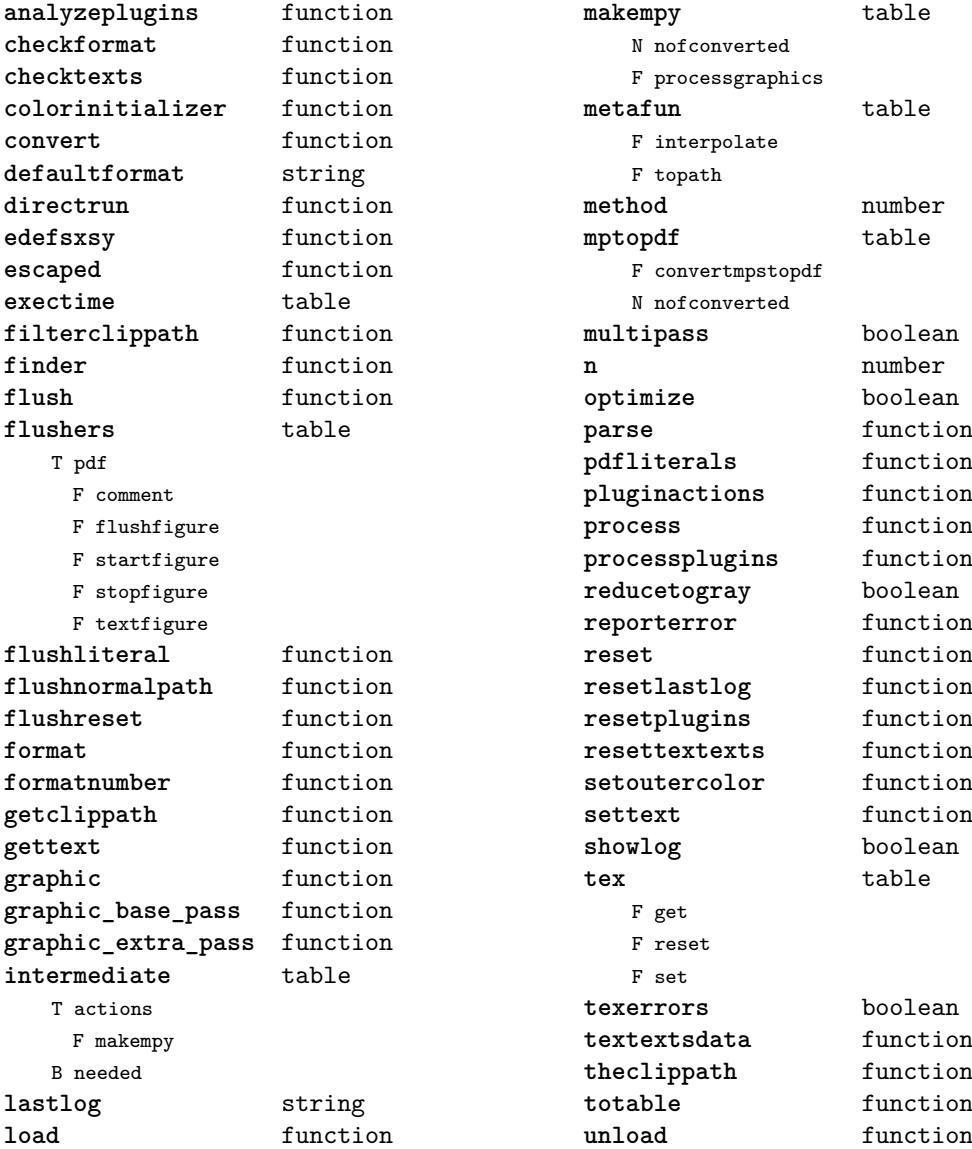
## <span id="page-72-0"></span>mime (extra lua)

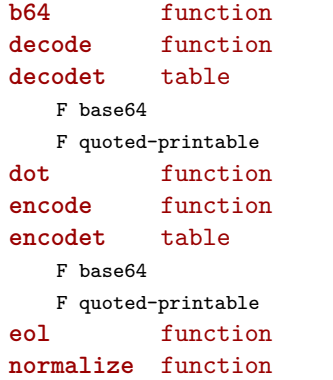

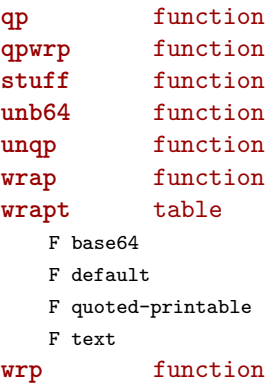

# <span id="page-73-0"></span>mplib (extra tex)

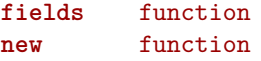

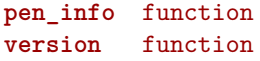

#### <span id="page-74-0"></span>noads (context)

**handlers** table

F check

F collapse

F families

F italics

F relocate

F render

F resize

F respace

F tags

F unscript

F variants **process** function **processors** table

T collapse

- F mlist\_to\_hlist
- T relocate
- T render
- T resize
- T respace
- T unscript

## <span id="page-75-0"></span>node (basic tex)

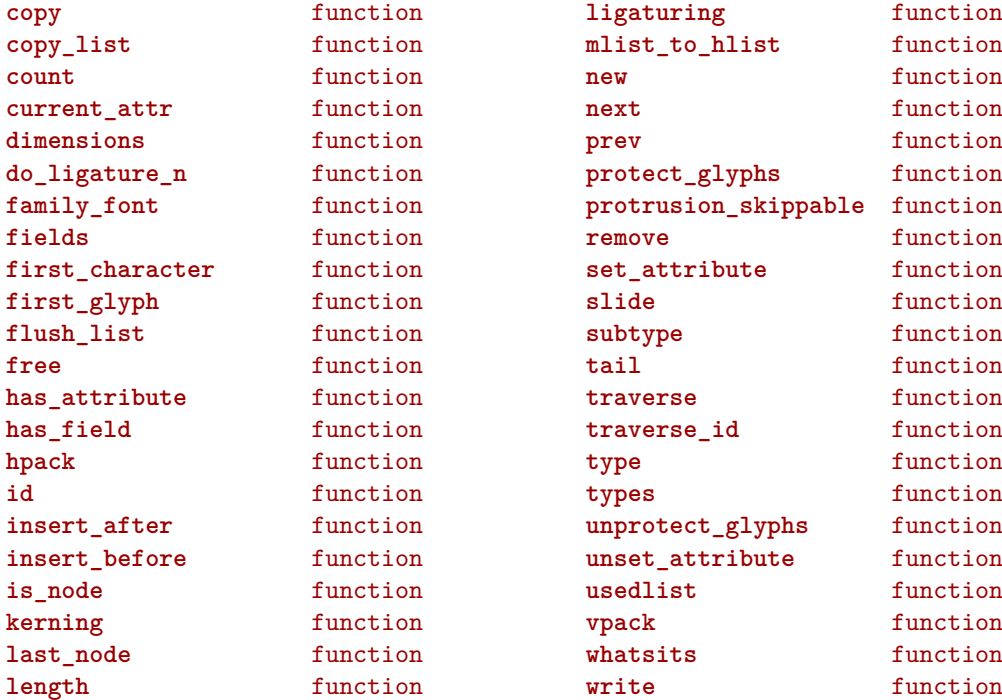

# <span id="page-76-0"></span>nodes (context)

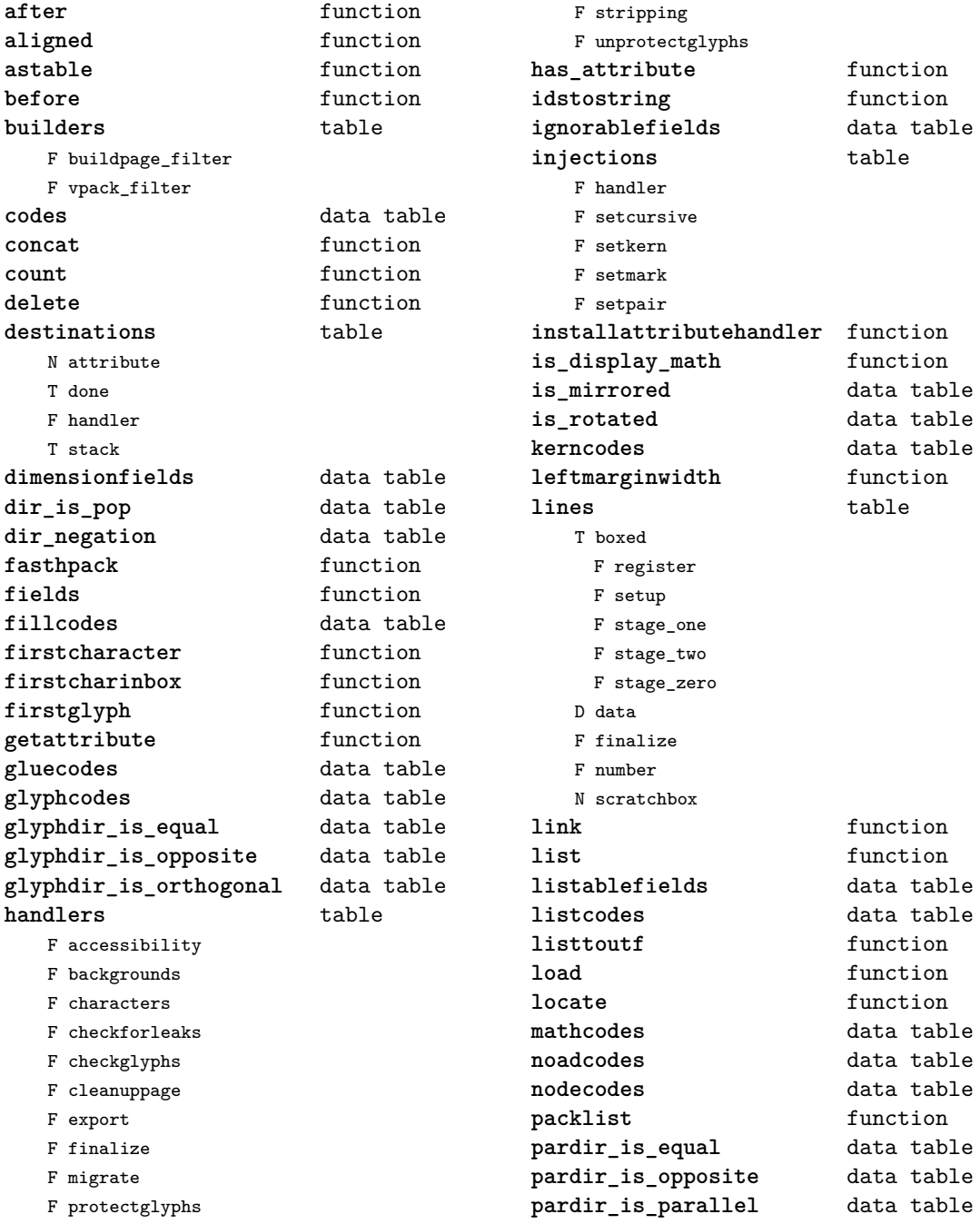

<span id="page-77-0"></span>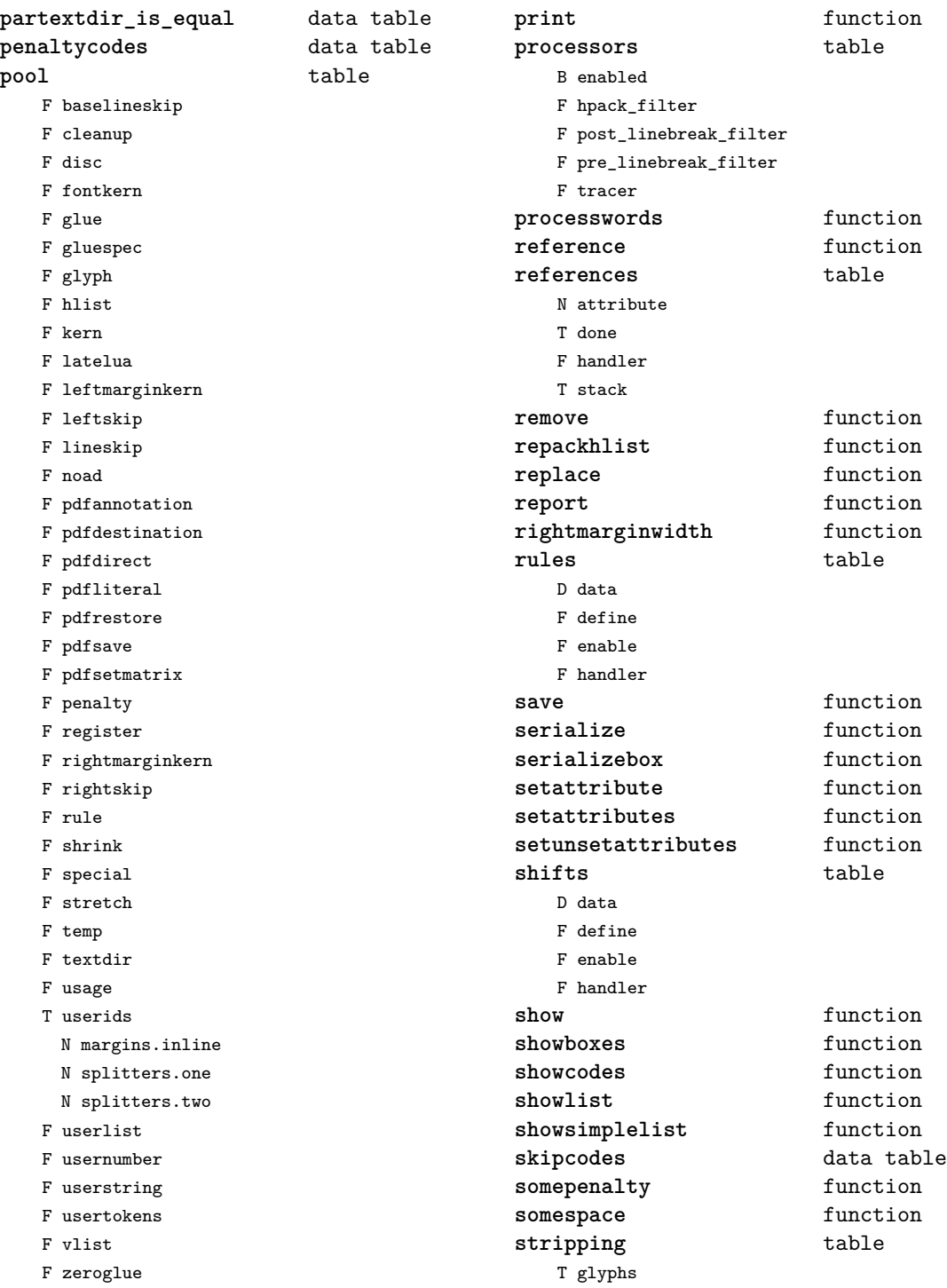

<span id="page-78-0"></span>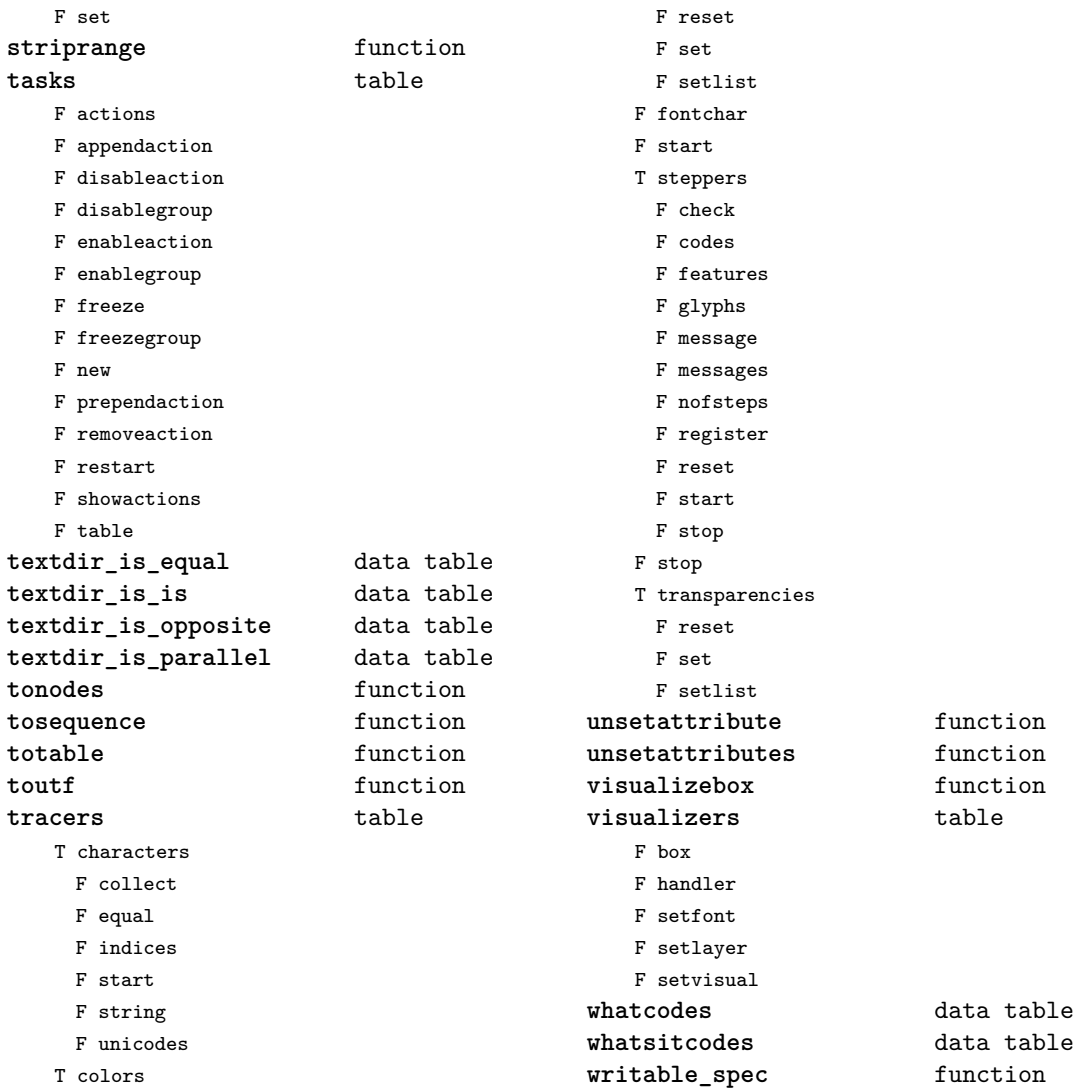

## <span id="page-79-0"></span>number (context)

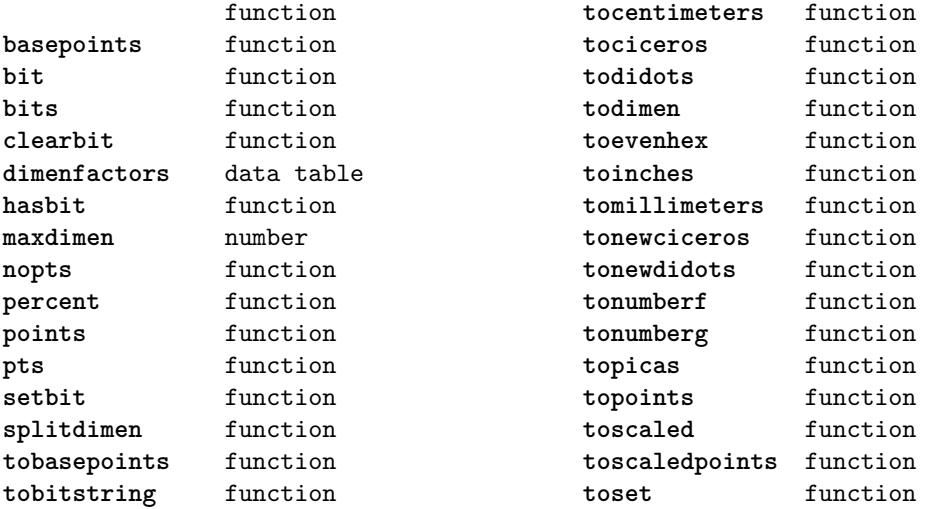

## <span id="page-80-0"></span>os (basic lua)

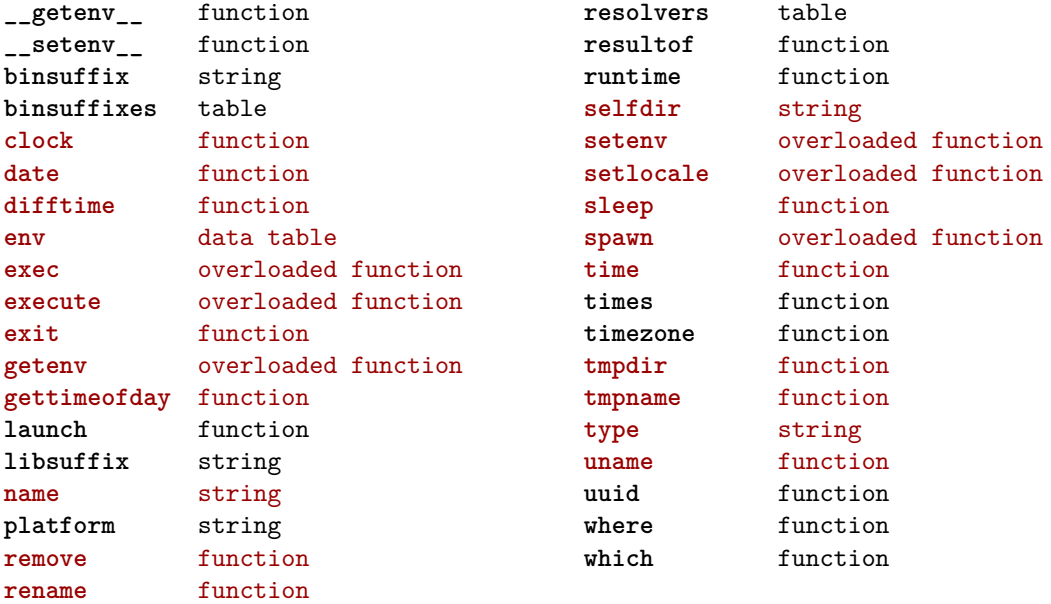

# <span id="page-81-0"></span>package (basic lua)

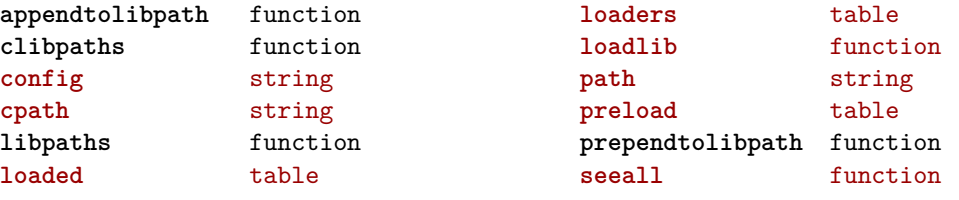

# <span id="page-82-0"></span>pdf (basic tex)

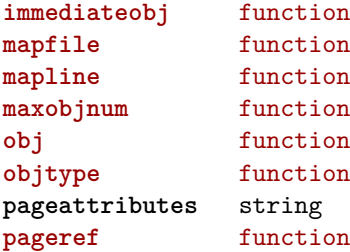

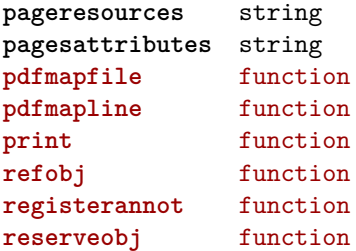

# <span id="page-83-0"></span>physics (context)

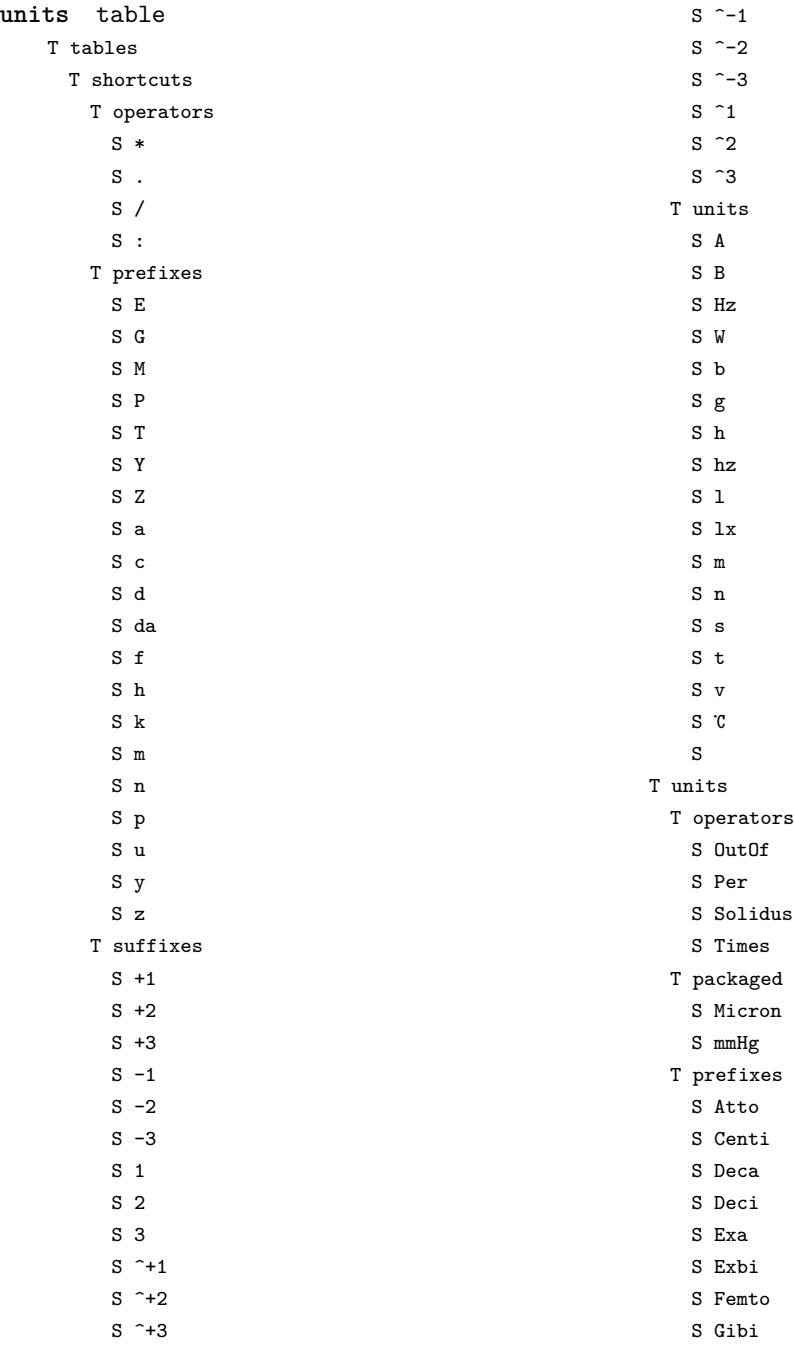

#### <span id="page-84-0"></span>S Giga

- S Hecto
- S Kibi
- S Kilo
- S Mebi
- S Mega
- S Micro
- S Milli
- S Nano
- S Pebi
- S Peta
- S Pico
- S Root
- S Tebi
- S Tera
- S Yobi
- S Yocto
- S Yotta
- S Zebi
- S Zepto
- S Zetta
- T suffixes
	- S Cubic
	- S ICubic
	- S ILinear
	- S ISquare
	- S Inverse
	- S Linear
	- S Square
- T symbols
	- $S<sub>0</sub>$
	- S ArcMinute
	- S ArcSecond
	- S Degree
	- S Degrees
	- S Percent
	- S Permille
	- S Promille
	- S °
	- S
	- S
- T units
	- S AMU
	- S Ampere
	- S Angstrom
- S Astronomical Unit
- S Atm
- S Atmosphere
- S Atomic Mass Unit
- S Bar
- S Barn
- S Baud
- S Bel
- S Bequerel
- S Bit
- S Byte
- S Cal
- S Calorie
- S Candela
- S Celsius
- S Coulomb
- S Dalton
- S Day
- S Degree Celsius
- S Degree Fahrenheit
- S Degrees Celsius
- S Degrees Fahrenheit
- S Dyne
- S Electron Volt
- S Erg
- S Erlang
- S Fahrenheit
- S Farad
- S Foot
- S Gal
- S Gauss
- S Gon
- S Grad
- S Gram
- S Gray
- S Hectare
- S Henry
- S Hertz
- S Hg
- S Hour
- S Inch
- S Joule
- S Katal
- S Kelvin
- 
- S Knot
- <span id="page-85-0"></span>S Liter
- S Litre
- S Lumen
- S Lux
- S Maxwell
- S Meter
- S Metre
- S Metric Ton
- S Minute
- S Mol
- S Mole
- S Nautical Mile
- S Neper
- S Newton
- S Oersted
- S Ohm
- S Pascal
- S Phot
- S Poise
- S Radian
- S Rev
- S Revolution
- S Second
- S Siemens
- S Sievert
- S Steradian
- S Stilb
- S Stokes
- S Tesla
- S Tonne
- S Volt
- S Watt
- S Weber
- S eV

# <span id="page-86-0"></span>profiler (extra lua)

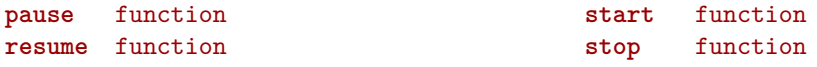

# <span id="page-87-0"></span>regimes (context)

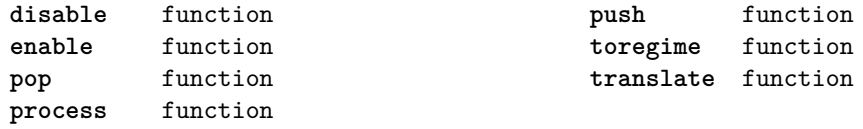

## <span id="page-88-0"></span>resolvers (context)

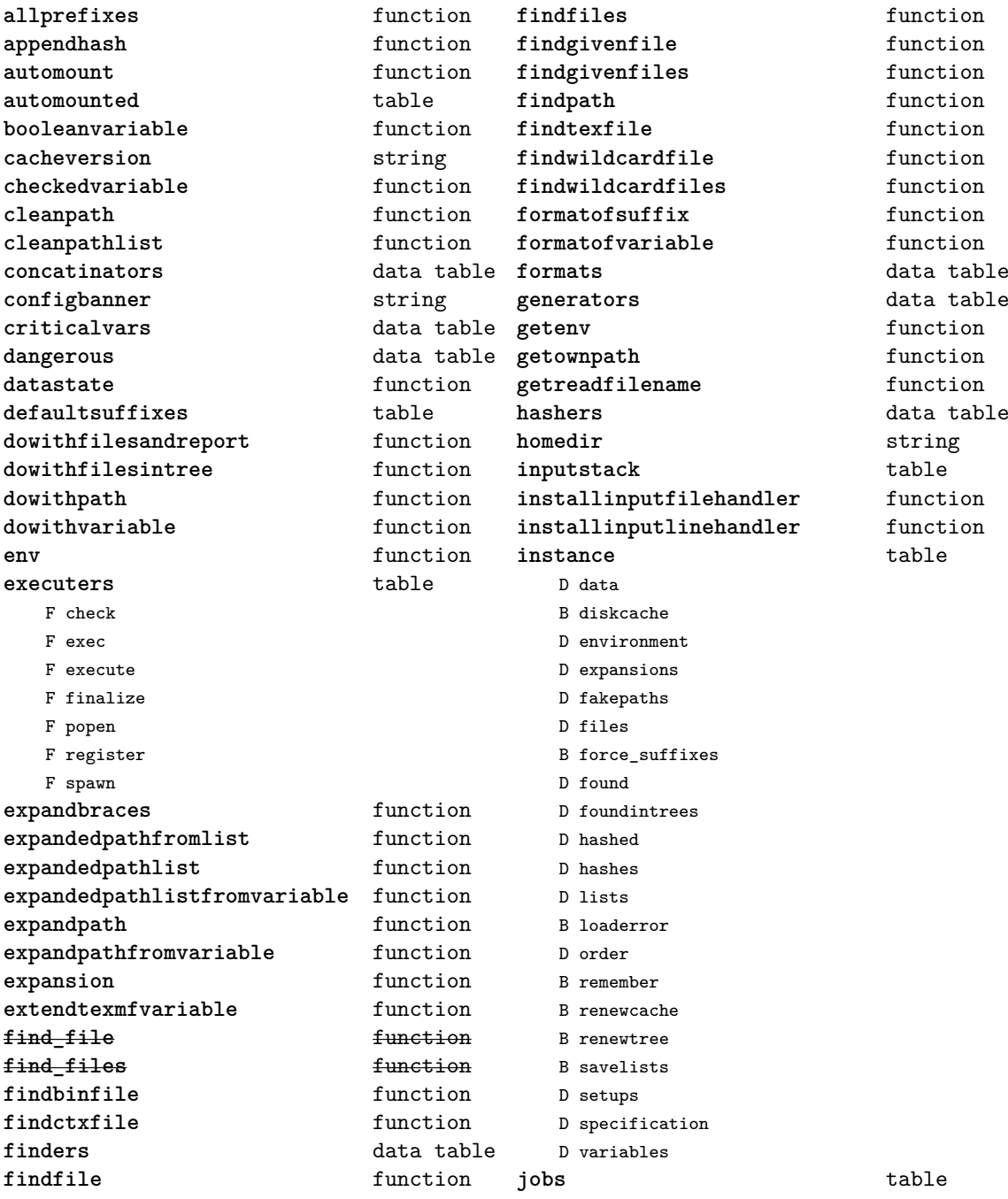

<span id="page-89-0"></span>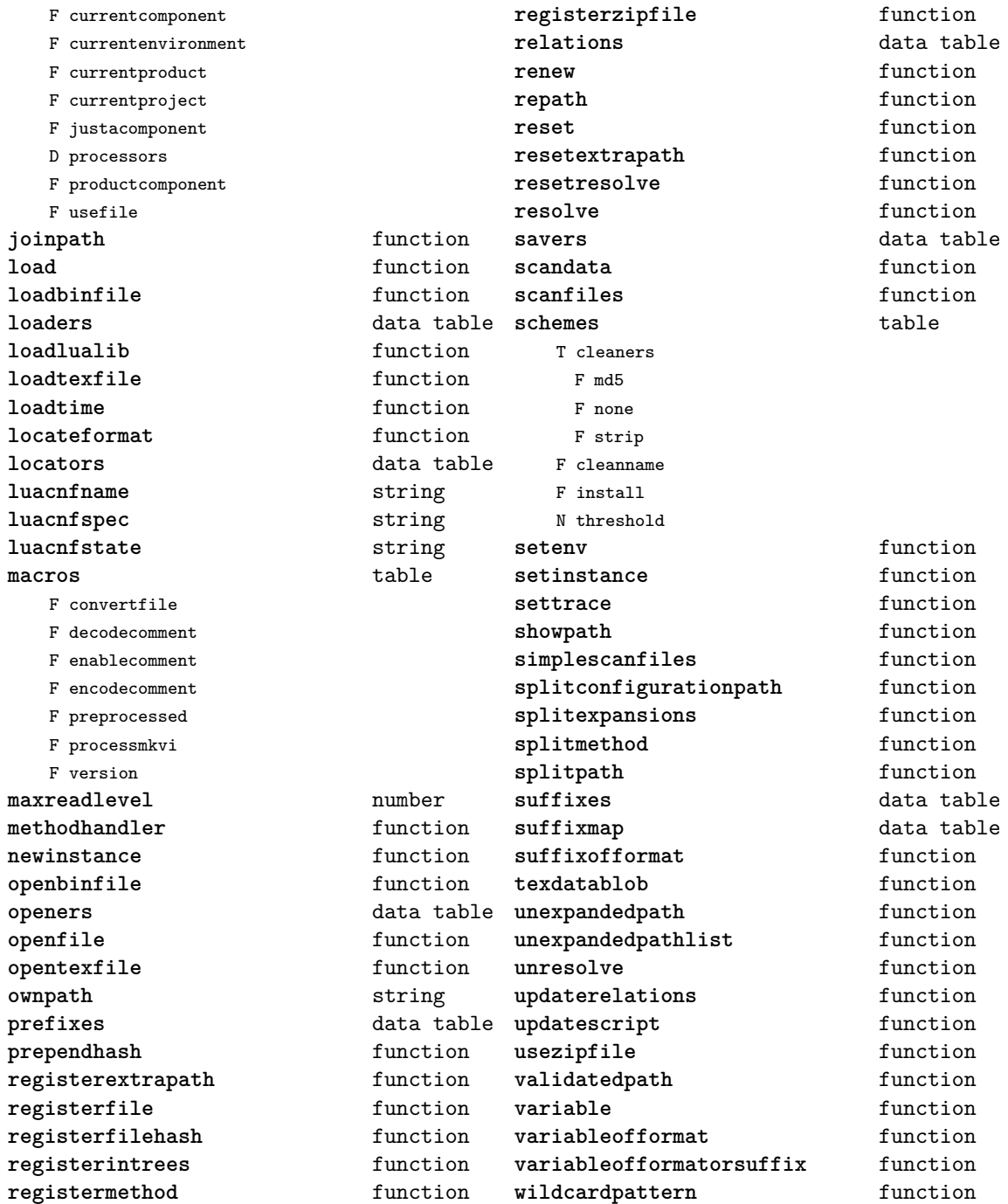

#### <span id="page-90-0"></span>scripts (context)

**categorytonumber** data table **colors** data table **defaults** table N inter\_char\_half\_shrink\_factor N inter\_char\_half\_stretch\_factor N inter\_char\_hangul\_penalty

N inter\_char\_quarter\_shrink\_factor

N inter\_char\_quarter\_stretch\_factor

N inter\_char\_shrink\_factor

N inter\_char\_stretch\_factor

**handlers** data table **hash** table **installdataset** function **installmethod** function **numbertocategory** data table **numbertodataset** data table **preprocess** function **reset** function **set** function

## <span id="page-91-0"></span>set (context)

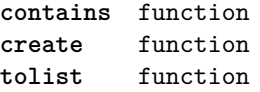

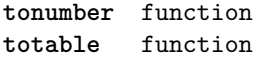

#### <span id="page-92-0"></span>socket (extra lua)

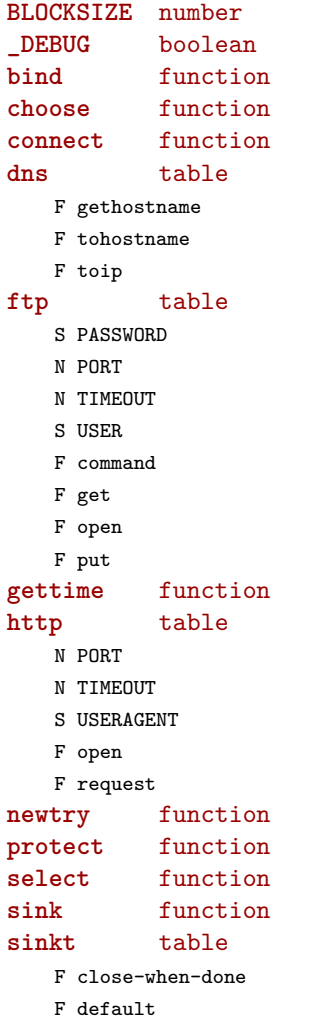

F http-chunked

F keep-open **skip** function **sleep** function **smtp** table S DOMAIN N PORT S SERVER N TIMEOUT S ZONE F message F open F send **source** function **sourcet** table F by-length F default F http-chunked F until-closed **tcp** function **tp** table N TIMEOUT F connect **try** function **udp** function **url** table F absolute F build F build\_path F escape F parse F parse\_path F unescape

# <span id="page-93-0"></span>sorters (context)

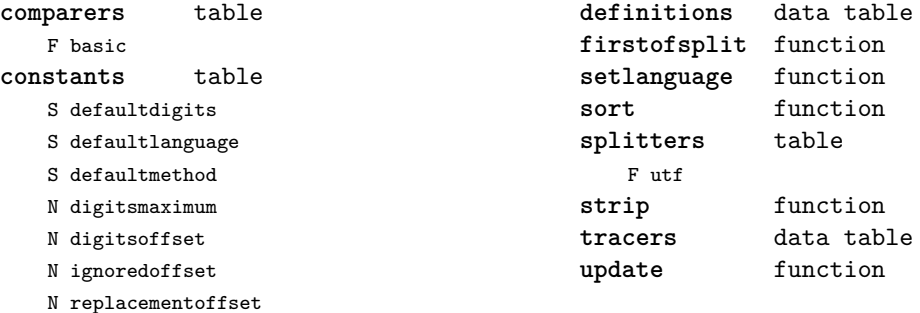

## <span id="page-94-0"></span>statistics (context)

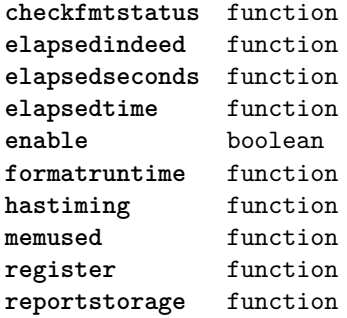

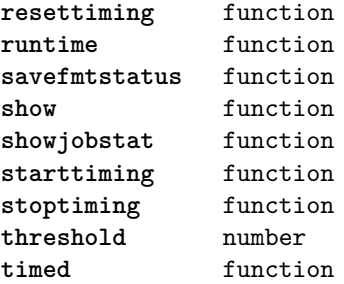

#### <span id="page-95-0"></span>status (basic tex)

**list** function

# <span id="page-96-0"></span>storage (context)

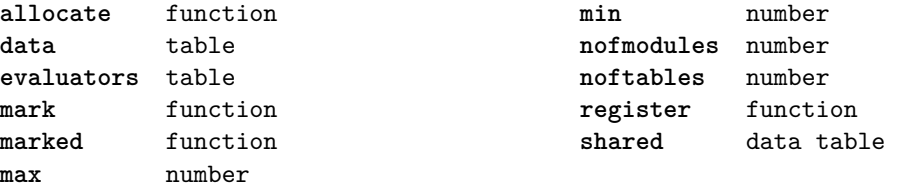

#### <span id="page-97-0"></span>streams (context)

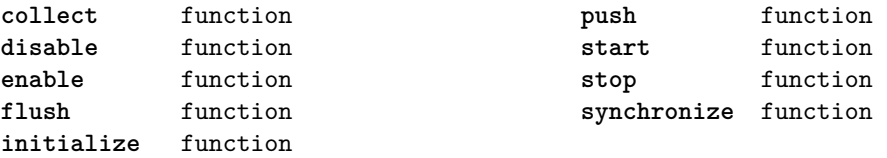

# <span id="page-98-0"></span>string (basic lua)

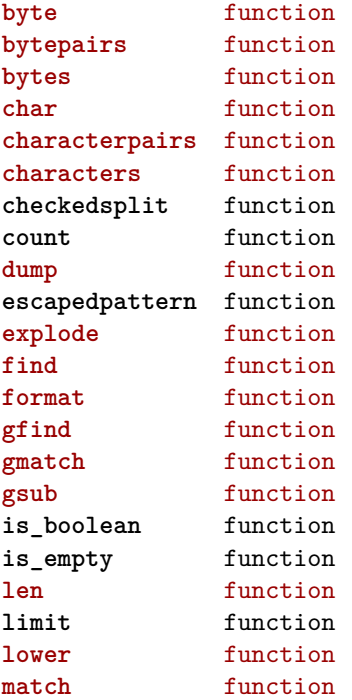

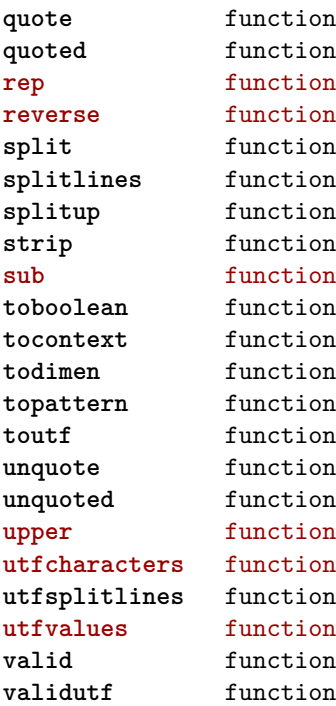

## <span id="page-99-0"></span>structures (context)

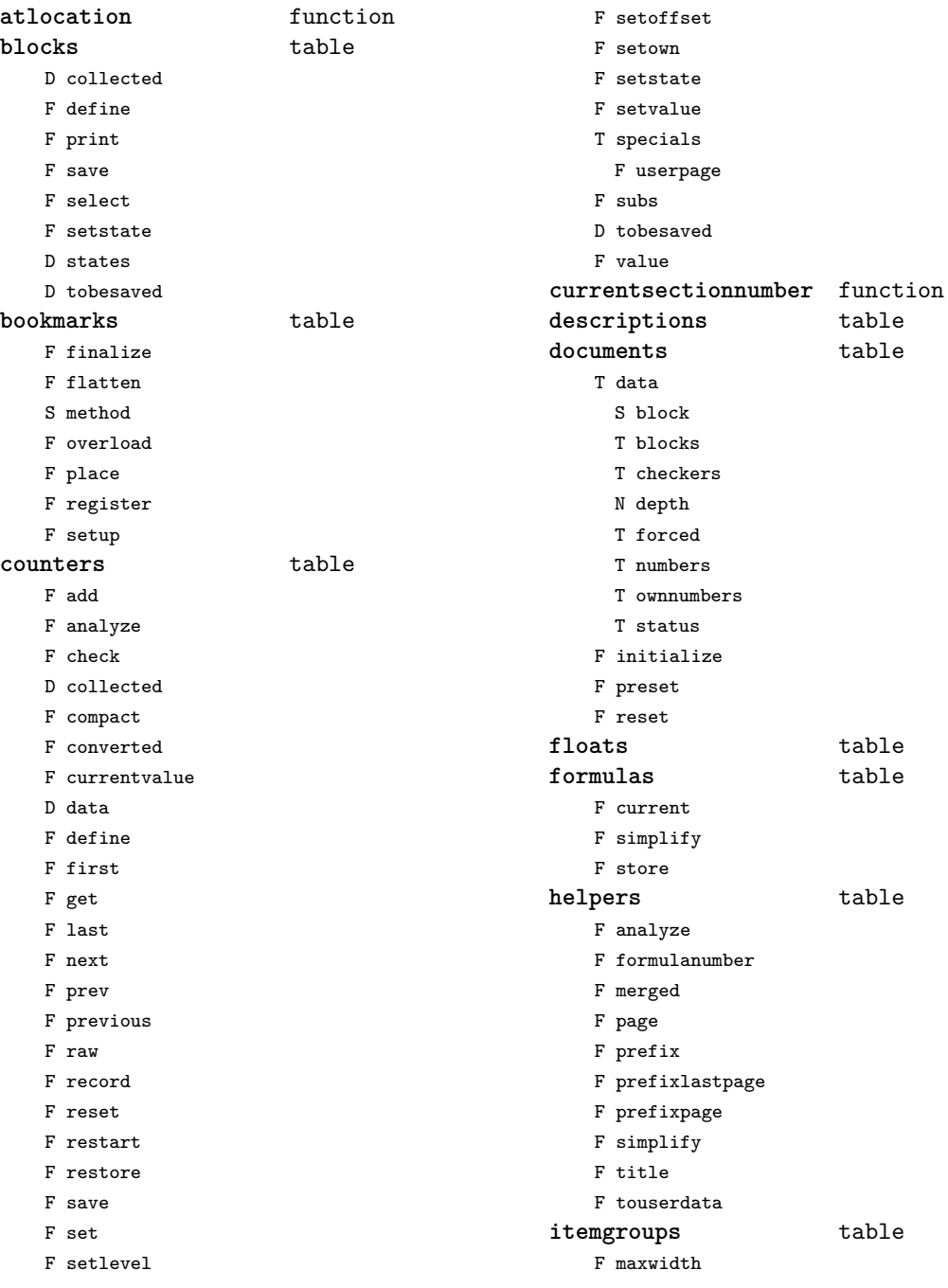

[previous](#page-98-0) 99 [next](#page-100-0)

[previous](#page-99-0)

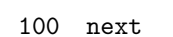

<span id="page-100-0"></span>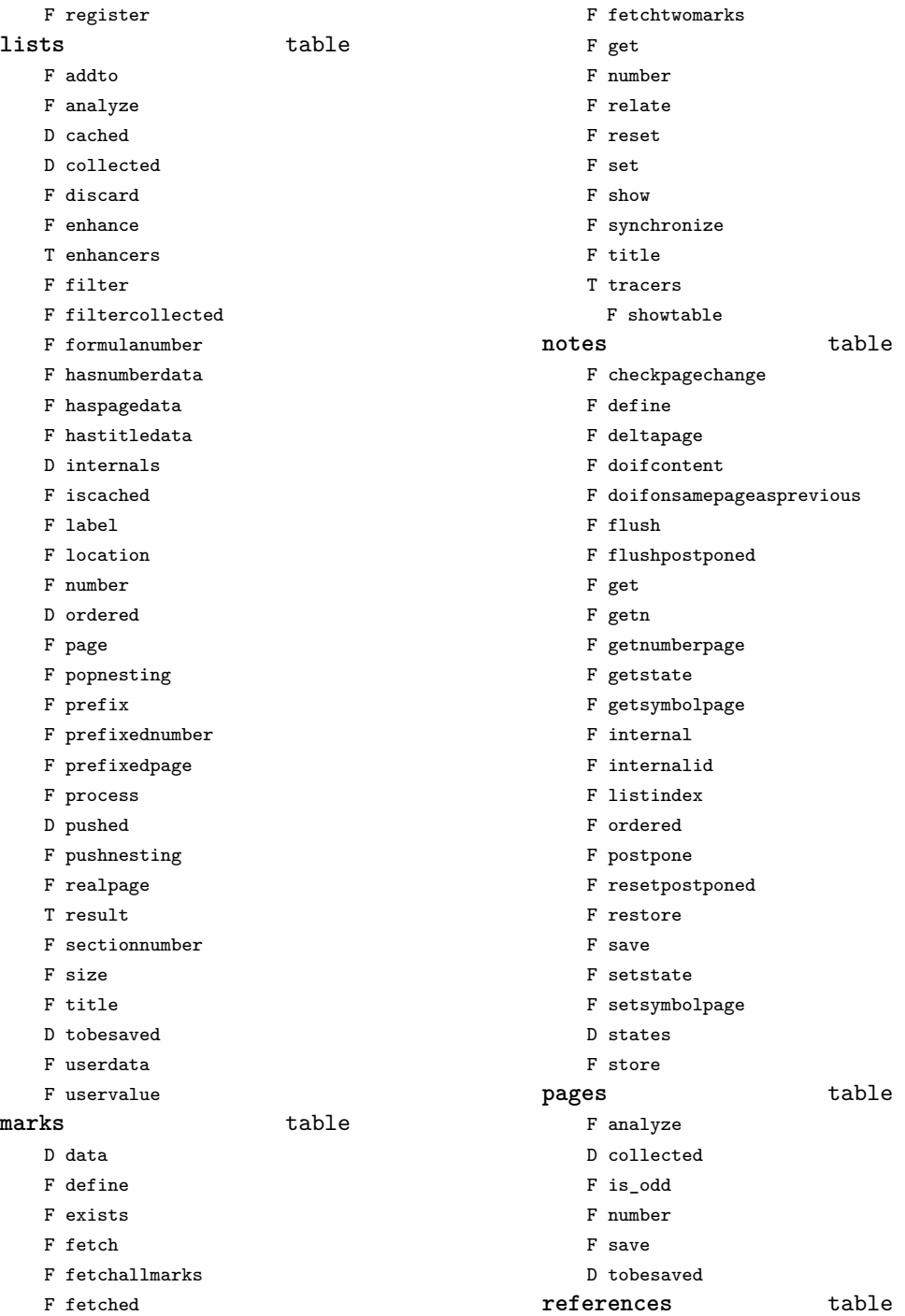

F fetchonemark

F nofitems

- F checkedfile F checkedfileorurl F checkedprogram F checkedrealpage F checkedurl D collected U componentsplitter F currentmetadata F currentorder D currentset F define D defined D derived F enableinteraction F enhance D executers F expandcurrent F export T files T data F define F get F filter F filterdefault D filters F from F get F getcurrentmetadata F getcurrentprefixspec F getinnermethod F getinternalreference D handlers F identify F import F inject F injectcurrentset D internals F load F loadpresets F mark D pages U prefixsplitter
	- D productdata
	- T programs

<span id="page-101-0"></span>F analyze

T data F define F get F realpageofpage U referencesplitter D referred F referredpage F registerfinalizer F registerinitializer F registerpage F reportproblems F reset T resolvers F reference F section D runners F set F setandgetattribute F setcomponent F setinnermethod F setinternalreference F setnextinternal F setnextorder D specials F splitcomponent F splitprefix F splitreference T testrunners F inner F special F special operation F special operation with arguments T testspecials F deltapage F i F internal F page F realpage F section F userpage D tobereferred D tobesaved T urls T data

F define

<span id="page-102-0"></span>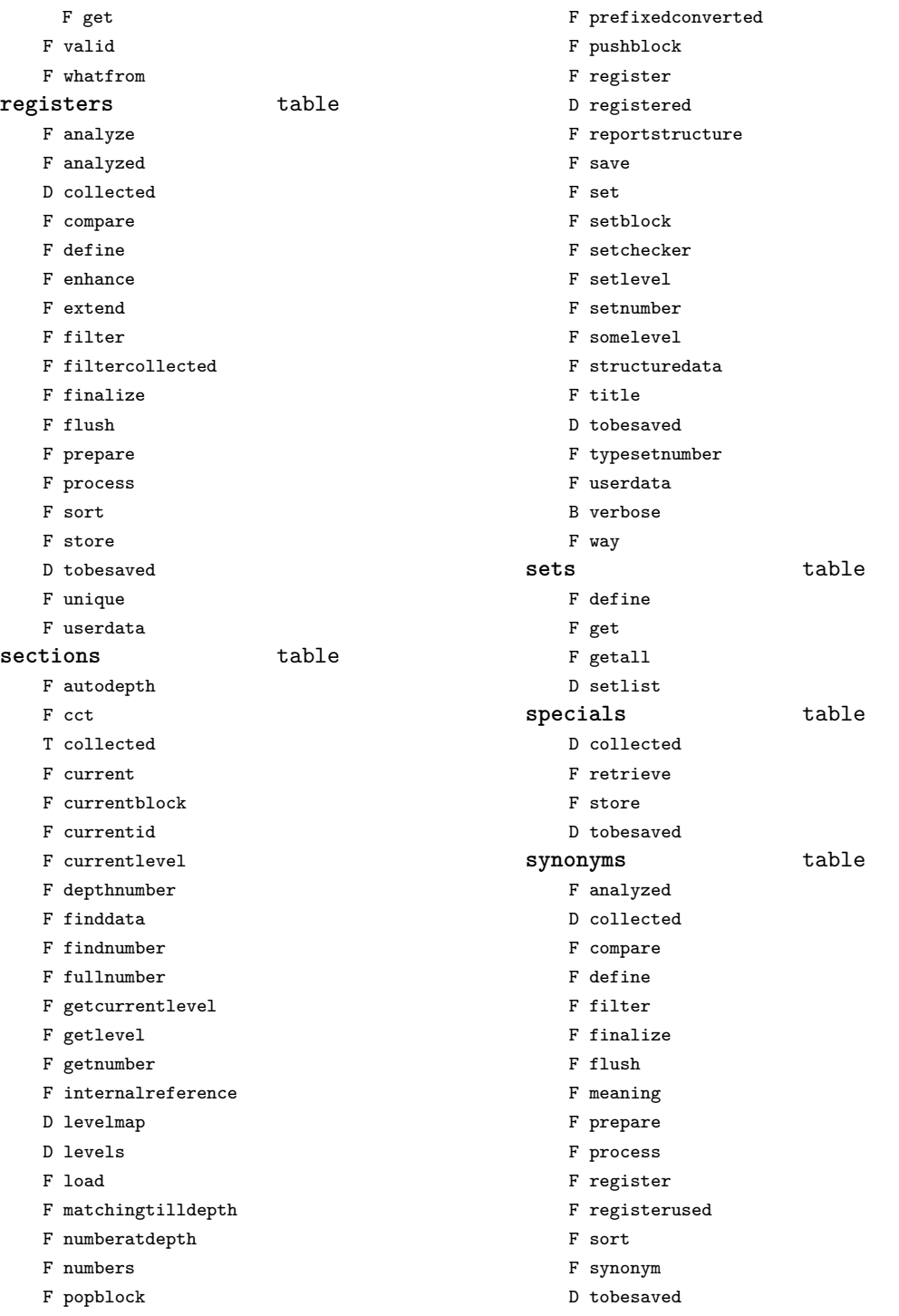

#### <span id="page-103-0"></span>**tags** table

T data F detailedtag

F getid F handler

D labels

F last

F lastinchain

T metadata

D properties

F registerdata

F registermetadata

F restart

F setattributehash

F setcombination

F setdescription

- F setdescriptionsymbol
- F setfigure
- F sethighlight
- F setitemgroup

F setproperty

F setsorting

F setsynonym

F settablecell

F settabulatecell

F start

F stop

D taglist

T userdata

#### <span id="page-104-0"></span>table (basic lua)

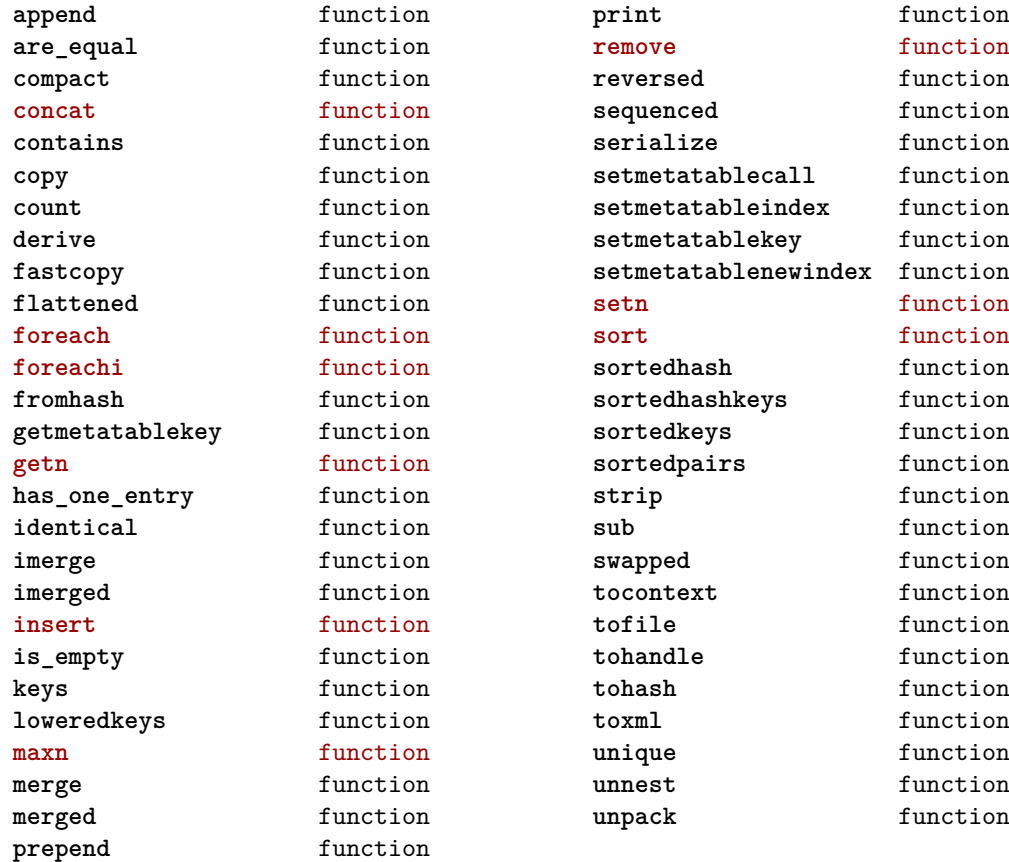

#### <span id="page-105-0"></span>tex (basic tex)

**attribute** table **badness** function **box** table **catcode** table **conditionals** data table **constants** data table **count** table **ctxcatcodes** number **definefont** function **delcode** table **dimen** table **enableprimitives** function **error** function **extraprimitives** function **finish** function **fontidentifier** function **fontname** function **fprint** function **get** function **getattribute** function **getbox** function **getcatcode** function **getcount** function **getdelcode** function **getdimen** function **getlccode** function **getlist** function **getmath** function **getmathcode** function **getnest** function **getsfcode** function getskip function **gettoks** function **getuccode** function **hashtokens** function **ifs** data table **inicatcodes** number **iscount** function **isdimen** function **isskip** function **istoken** function **lccode** table

**linebreak** function **lists** table **luacatcodes** number **mathcode** table **modes** data table **nest** table **nilcatcodes** number **notcatcodes** number **number** function **pdffontname** function **pdffontobjnum** function **pdffontsize** function **pdfpageref** function **pdfxformname** function **primitives** function print function **printlist** function **prtcatcodes** number **romannumeral** function **round** function **run** function **scale** function **set** function **setattribute** function **setbox** function **setcatcode** function **setcount** function **setdelcode** function **setdimen** function **setfalse** function **setlccode** function **setlist** function setmath function **setmathcode** function setnest function **setsfcode** function setskip function **settoks** function **settrue** function **setuccode** function **sfcode** table **shipout** function

<span id="page-106-0"></span>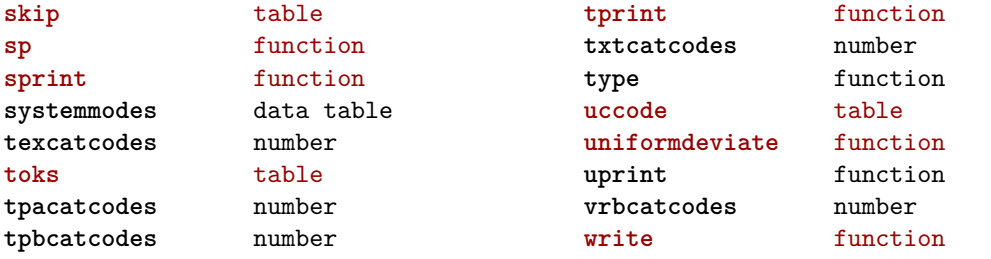

# <span id="page-107-0"></span>texconfig (basic tex)

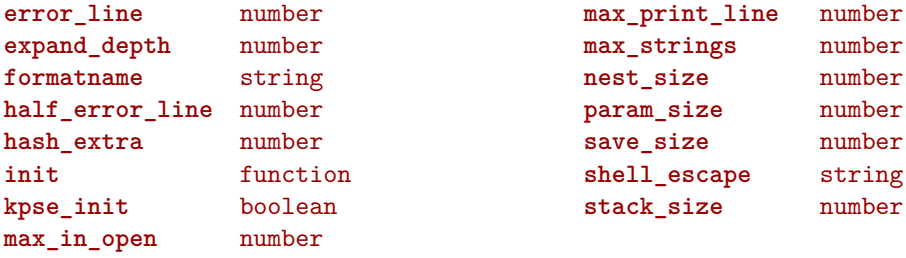
#### <span id="page-108-0"></span>texio (basic tex)

**write** function **write\_nl** function

#### <span id="page-109-0"></span>token (basic tex)

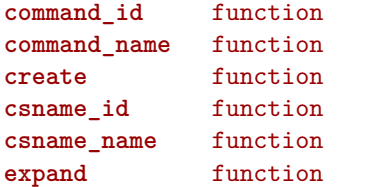

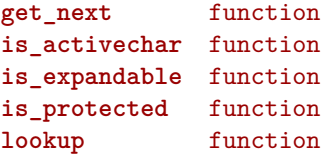

# <span id="page-110-0"></span>tokens (context)

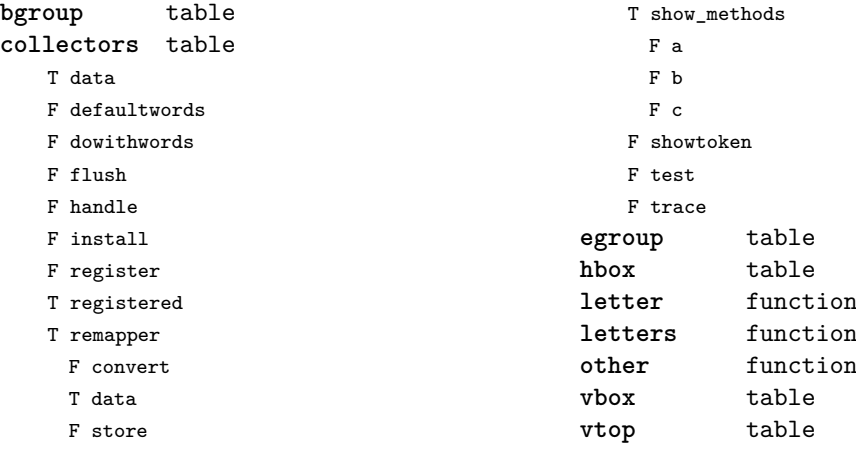

F show

#### <span id="page-111-0"></span>tracers (context)

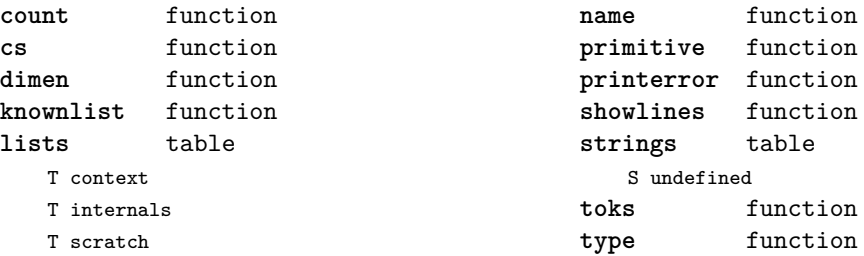

#### <span id="page-112-0"></span>trackers (context)

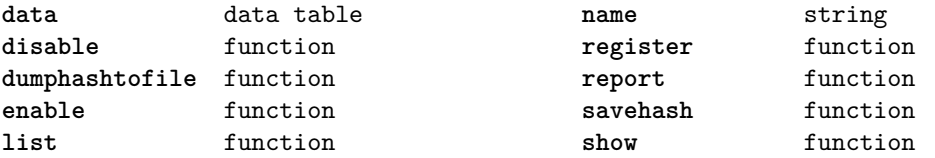

#### <span id="page-113-0"></span>typesetters (context)

**alignments** table F handler F set **breakpoints** table N attribute F define F handler D mapping T methods T numbers F set F setreplacement **cases** table T actions F handler F register F set **characters** table F handler **cleaners** table F handler F set **digits** table T actions N attribute F handler F set **directions** table F handler F process F set **fast\_hpack** function **hpack** function **italics** table F forcevariant F handler F reset F set **kerns** table D factors F handler B keepligature

```
B keeptogether
    D mapping
    F set
margins table
    F finalhandler
    F globalhandler
    F ha
    F localhandler
    F save
paragraphs table
    N attribute
    T droppers
     F freeze
     F set
    F handler
    F set
processors table
    F apply
    F register
    F reset
    F split
    F startapply
    F stopapply
    F stripped
    F tostring
spacings table
    N attribute
    F define
    F handler
    D mapping
   T numbers
     T frenchpunctuation
       T characters
       S name
       N number
   F reset
   F set
    F setup
tonodes function
vpack function
xtables table
    F cleanup
```
- <span id="page-114-0"></span>F construct
- F create
- F flush
- F initialize\_construct
- F initialize\_reflow\_height
- F initialize\_reflow\_width
- F next\_row F reflow\_height F reflow\_width F set\_construct F set\_reflow\_height
- F set\_reflow\_width

#### <span id="page-115-0"></span>unicode (extra lua)

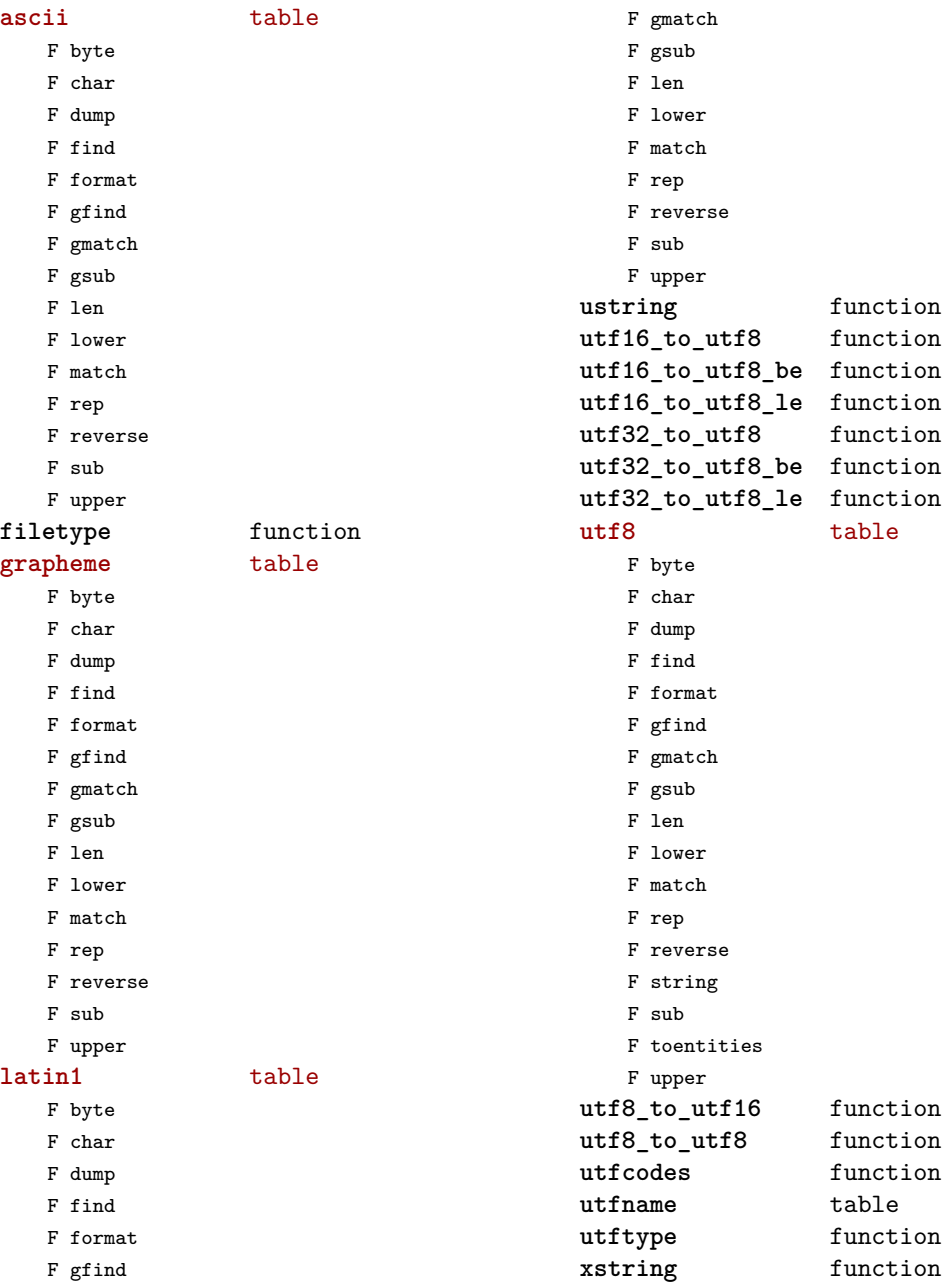

### <span id="page-116-0"></span>url (context)

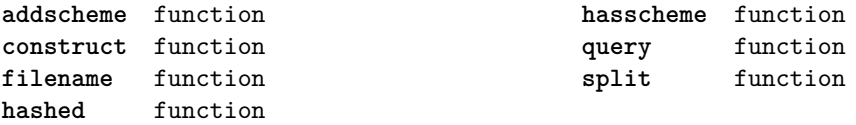

# <span id="page-117-0"></span>utilities (context)

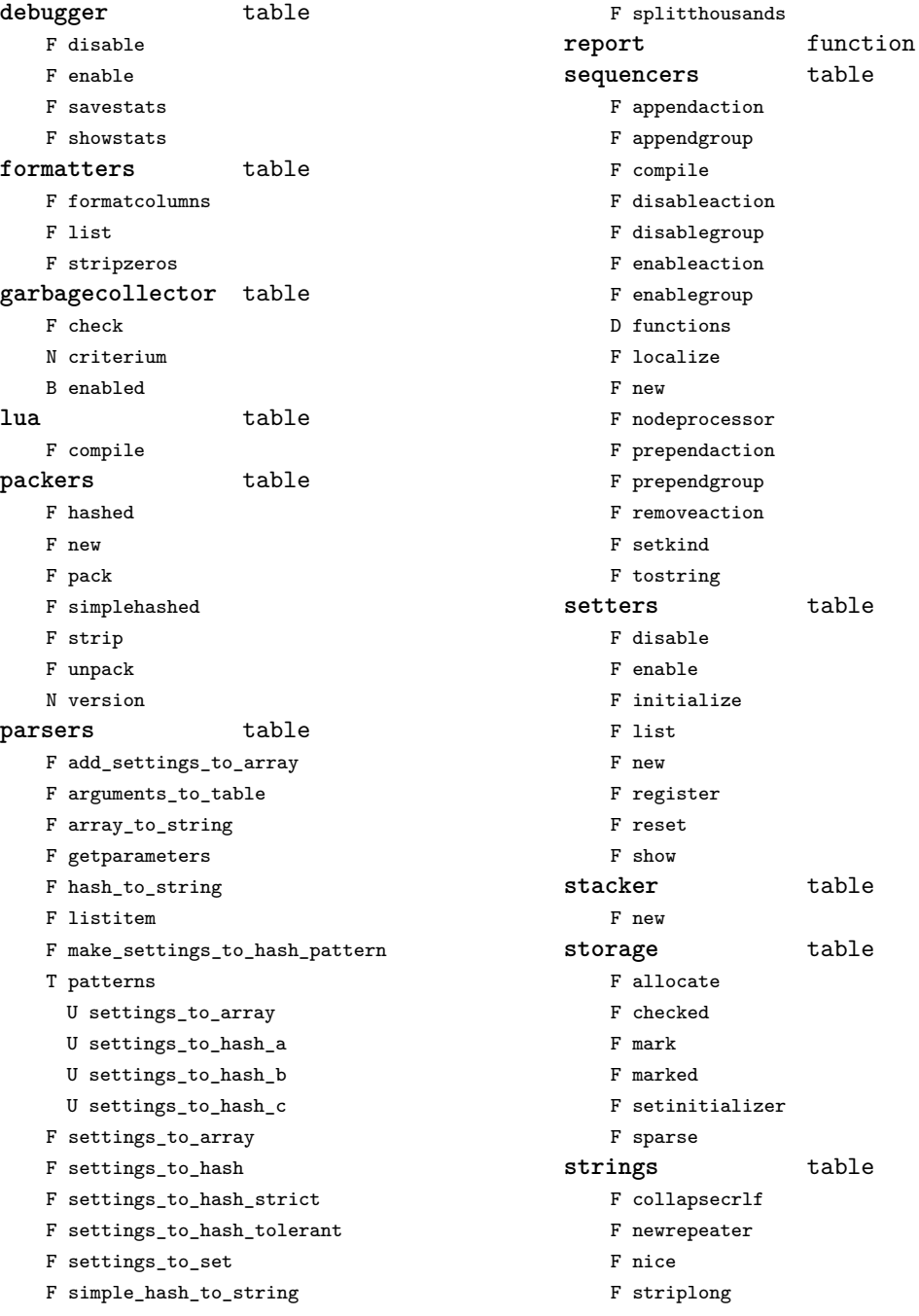

[previous](#page-116-0) 117 [next](#page-118-0)

F tabtospace

#### <span id="page-118-0"></span>**tables** table

- F accesstable
- F definetable
- F encapsulate
- F insertaftervalue
- F insertbeforevalue
- F migratetable
- F removevalue

#### <span id="page-119-0"></span>visualizers (context)

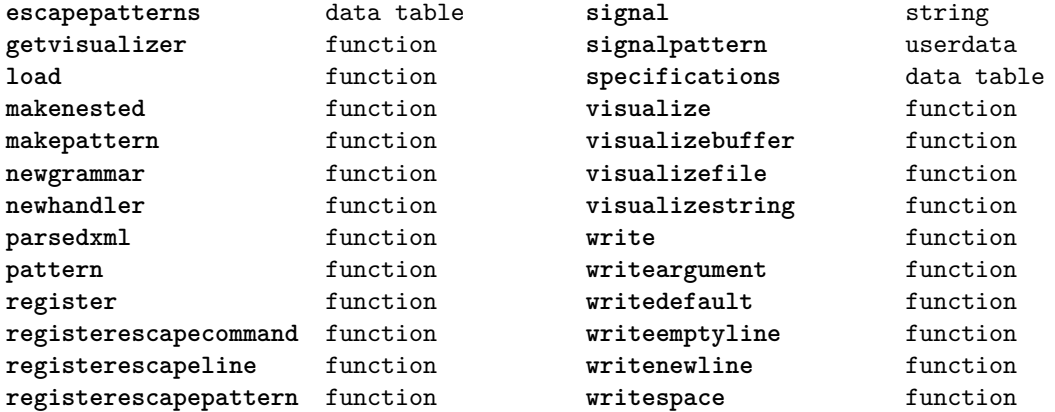

### <span id="page-120-0"></span>xml (context)

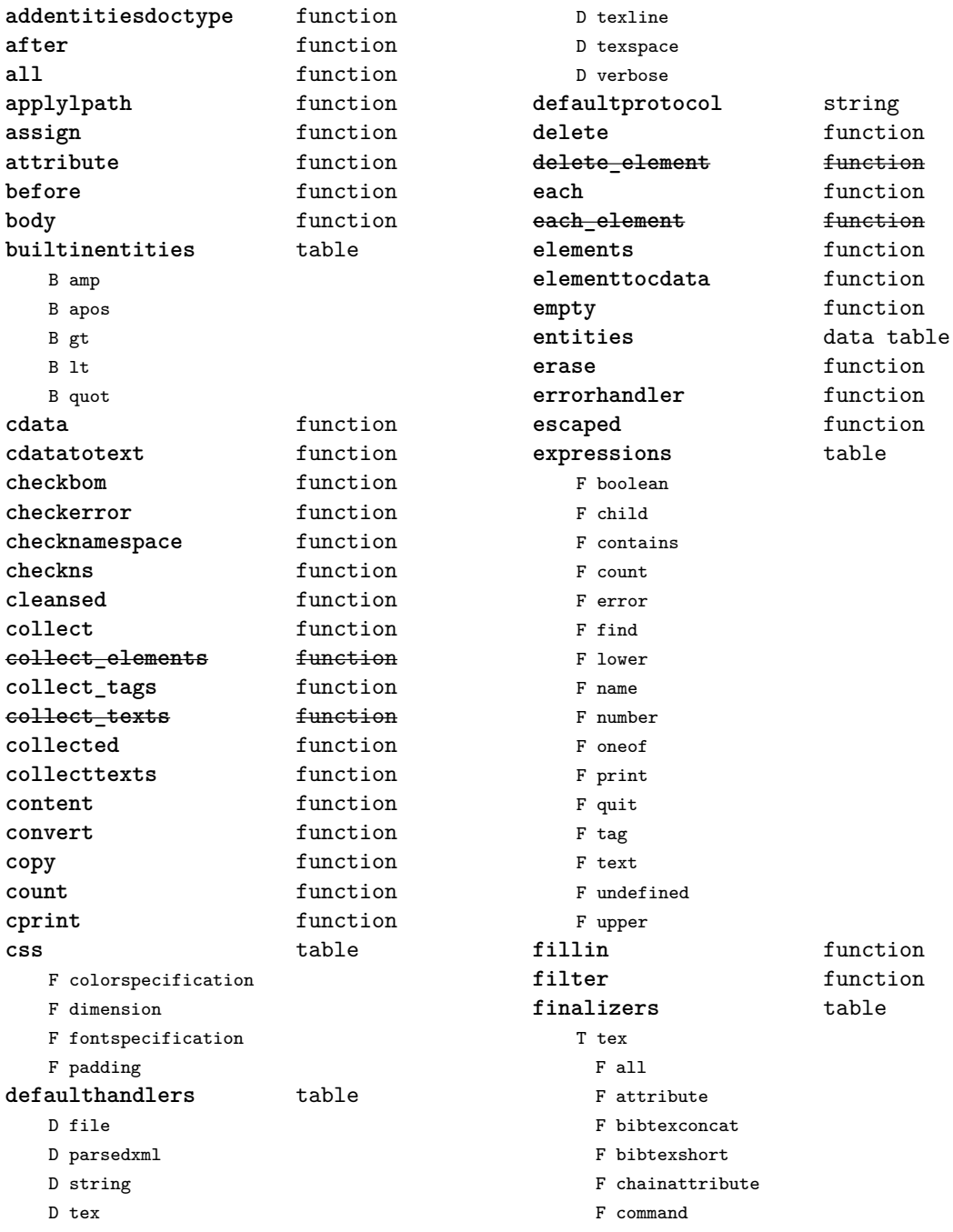

<span id="page-121-0"></span>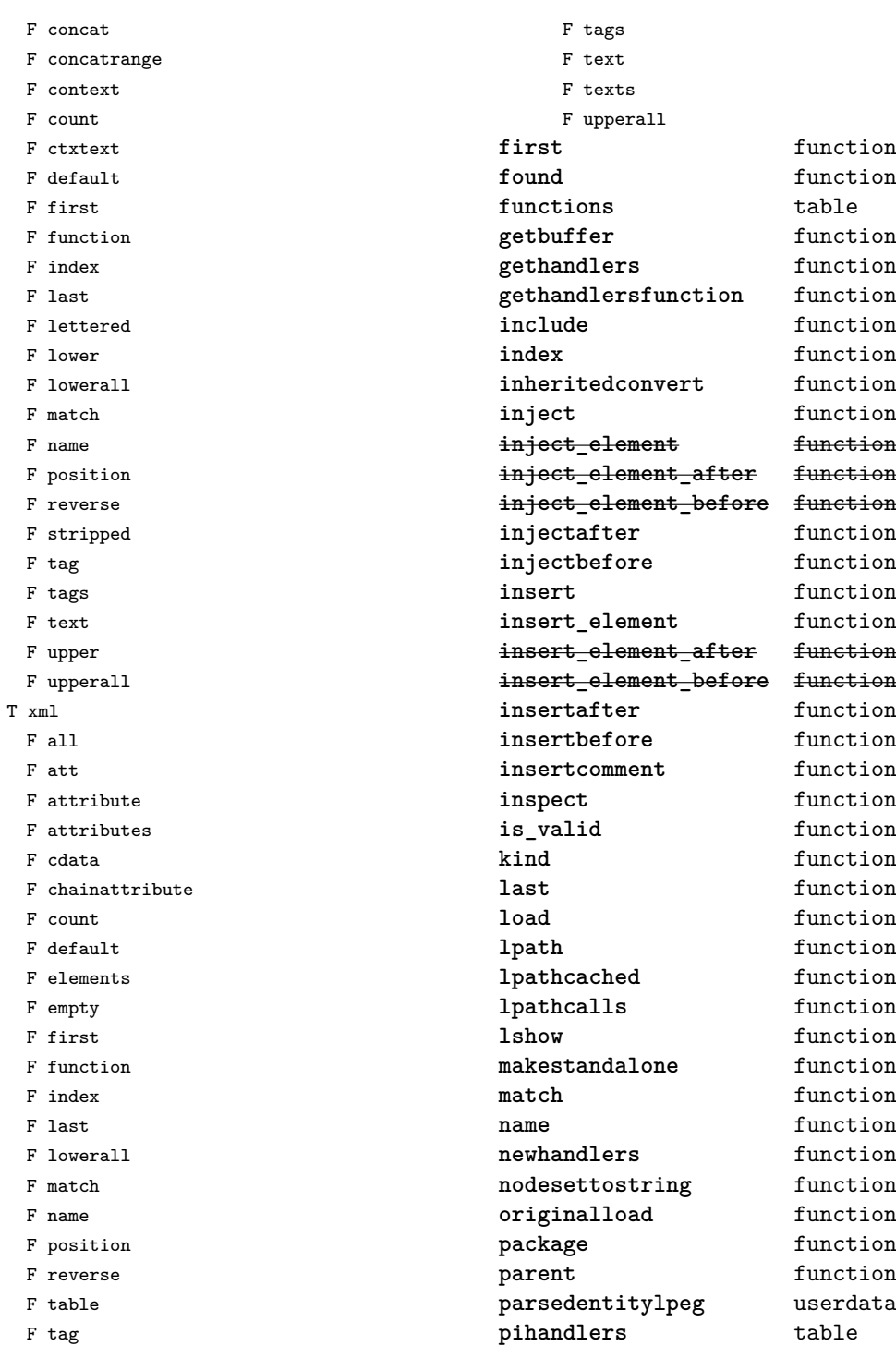

<span id="page-122-0"></span>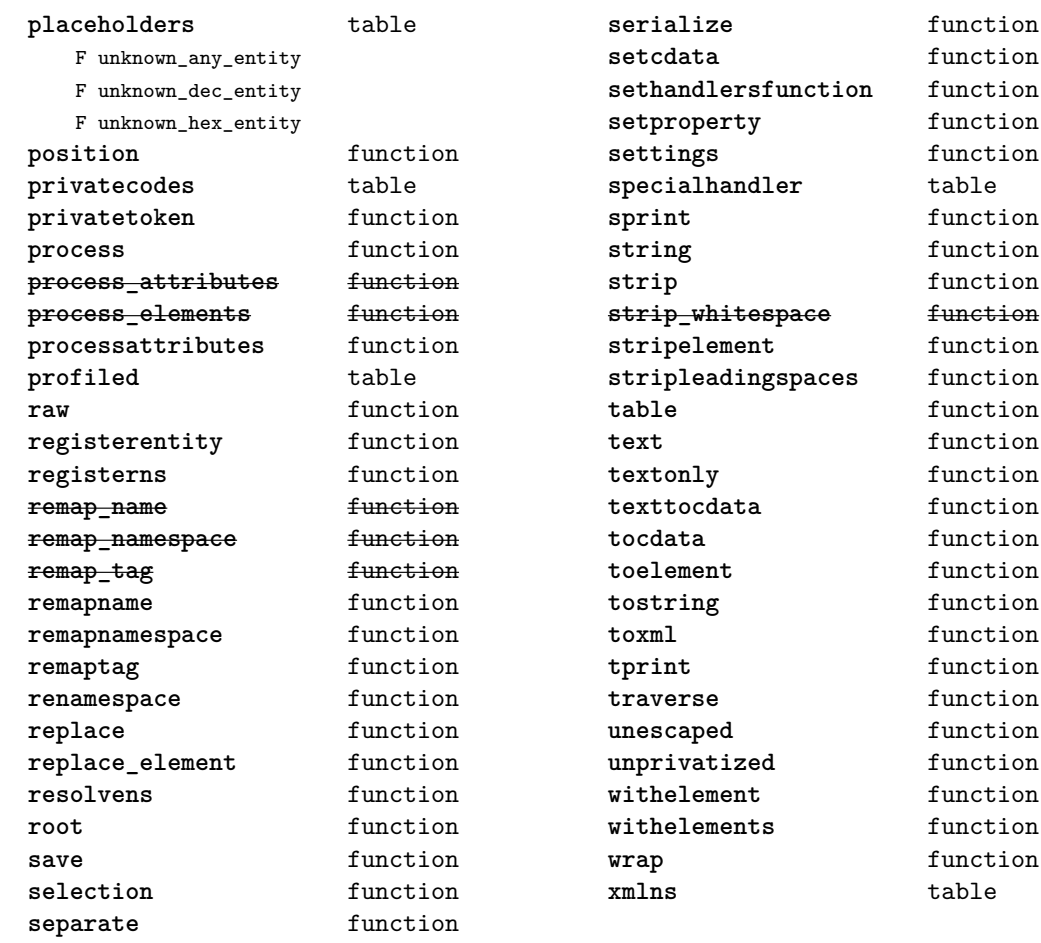

# <span id="page-123-0"></span>zip (extra lua)

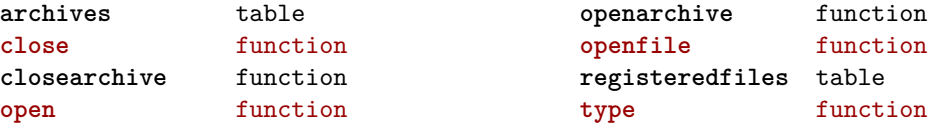

### <span id="page-124-0"></span>zlib (extra lua)

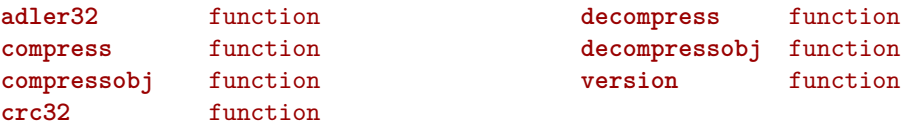